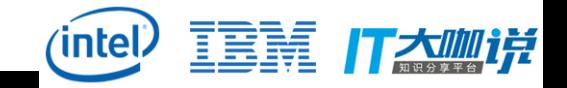

## **CKernel(Beijing) 2017**

# **eBPF In-kernel Virtual Machine & Cloud Computing**

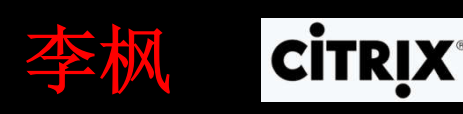

**Oct 22**,**2017**

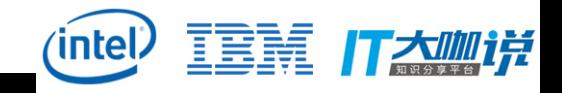

## **Agenda**

### **I. Anatomy of eBPF**

- **eBPF**
- **LLVM**
- **Development**

## **II. eBPF for Kernel Instrumentation**

- **BCC**
- **Applications**
- **Pros & Cons**

## **III. Cloud Computing with eBPF**

- **Cilium**
- **Load Balance**
- **Security**
- **Go-based Cloud Ecosystem**

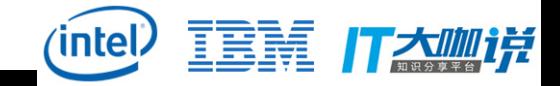

## **IV. eBPF on ARM**

- **RPi3**
- **IO Visor**
- **V. Wrap-up**

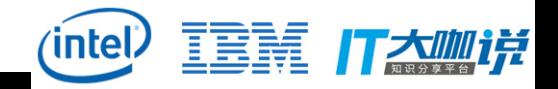

## **I. Anatomy of eBPF**

**1) eBPF**

**v**

**https://en.wikipedia.org/wiki/Berkeley\_Packet\_Filter**

#### *BPF (Berkeley Packet Filter, aka cBPF)*

**Introduced in kernel 2.1.75 (1997) Originally designed for packet filtering (tcpdump…)** ■**Apply for seccomp filters, traffic control... https://blog.cloudflare.com/bpf-the-forgotten-bytecode/**

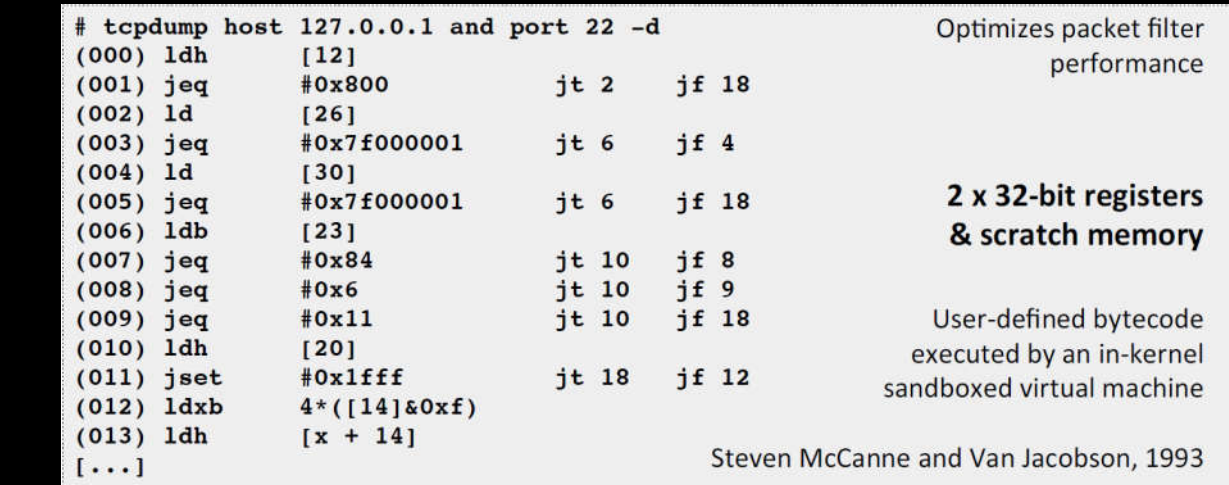

**Source: https://www.slideshare.net/brendangregg/kernel-recipes-2017-performance-analysis-with-bpf**

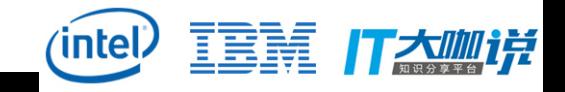

#### *eBPF (extended BPF)*

**Since Linux Kernel v3.15 and ongoing Aims at being a universal in-kernel virtual machine a simple way to extend the functionality of Kernel at runtime https://lwn.net/Articles/655544**

BPF for tracing is currently a hot area, Starovoitov said. It is a better alternative to SystemTap and runs two to three times faster than Oracle's DTrace. Part of that speed comes from LLVM's optimizations plus the kernel's internal just-in-time compiler for BPF bytecode.

#### **it changes the old ways for Kernel instrumentation**

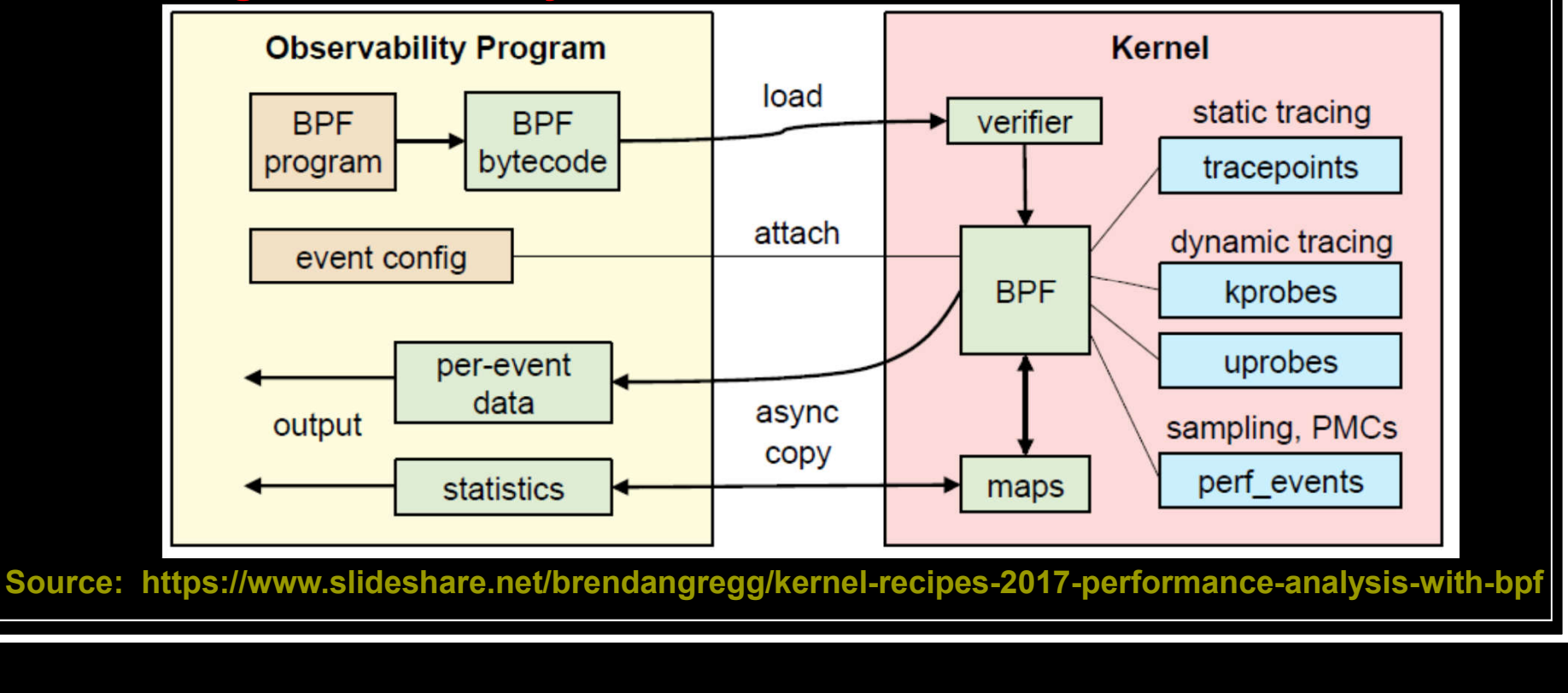

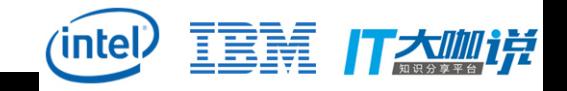

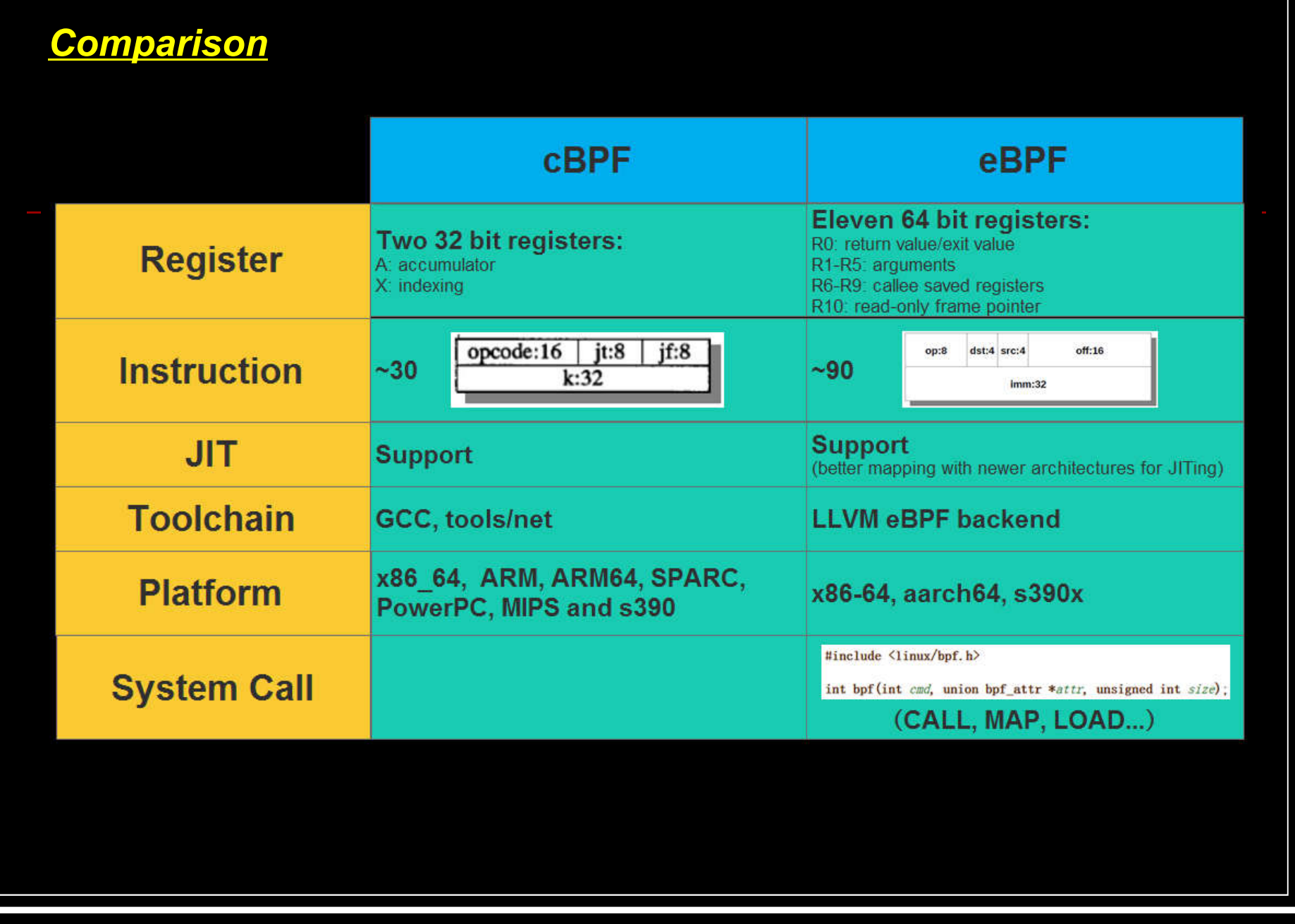

#### *Internal* **\$KERNEL\_SRC/Documentation/networking/filter.txt \$KERNEL\_SRC/include/linux/filter.h**

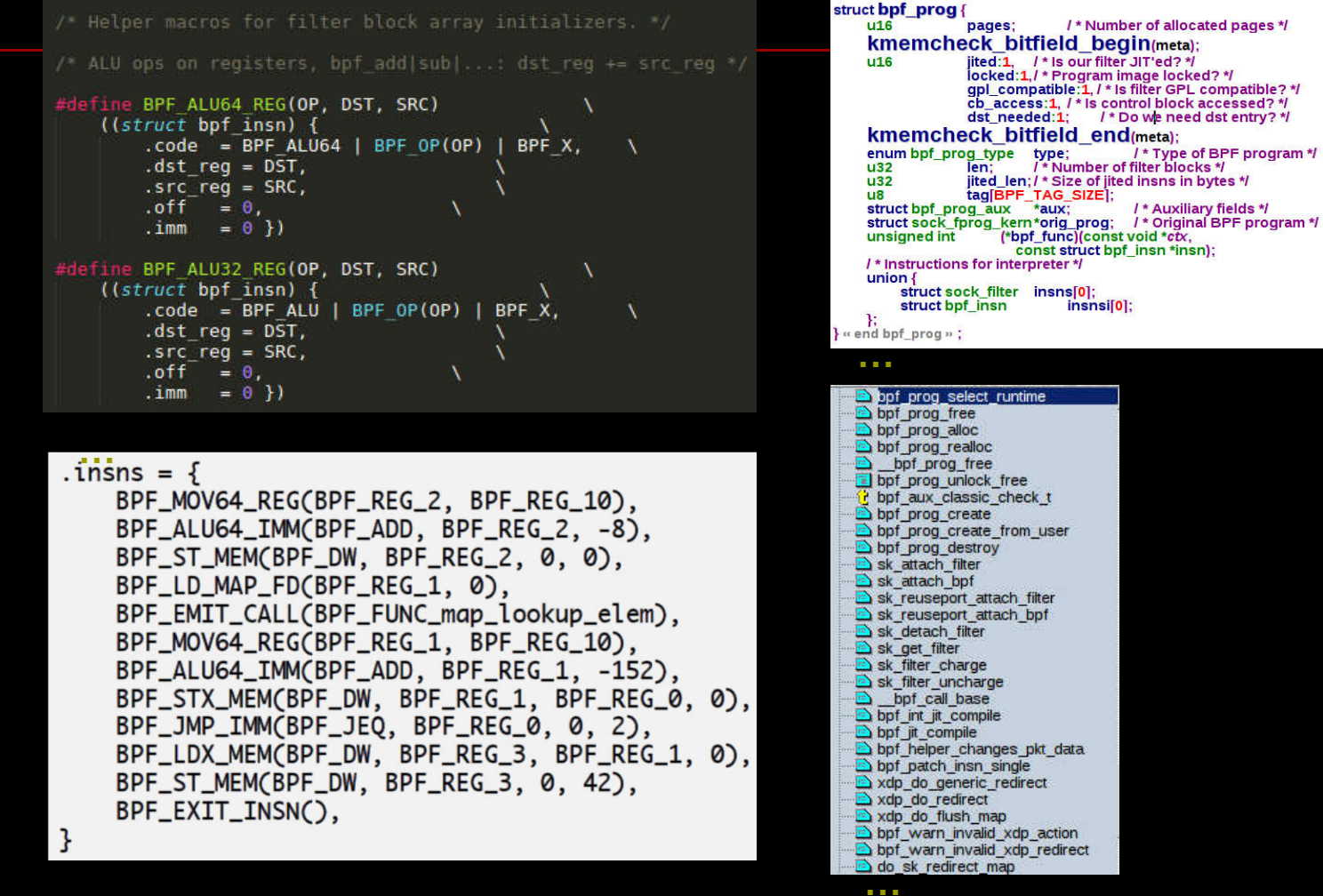

/\* Type of BPF program \*/

/\* Auxiliary fields \*/

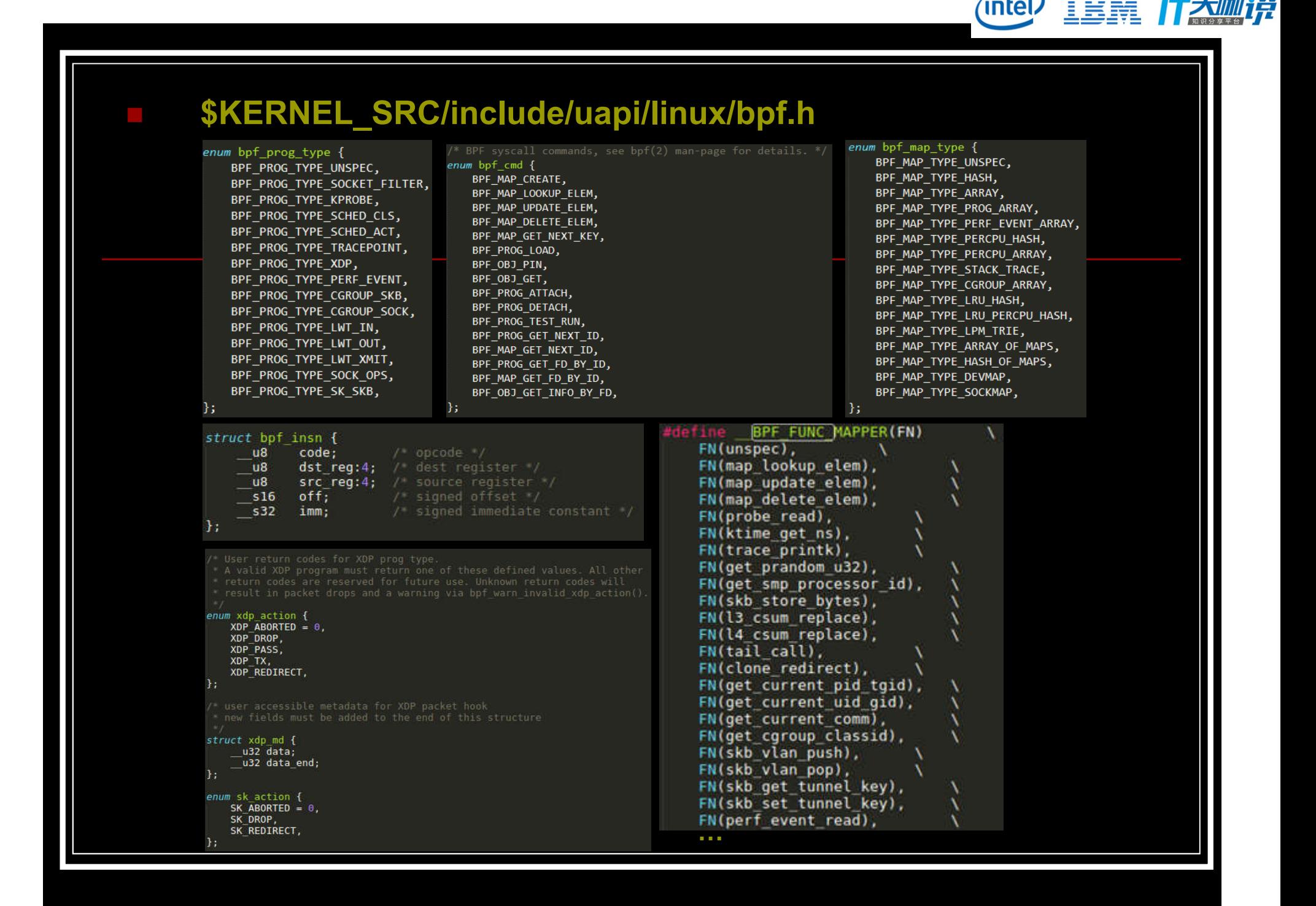

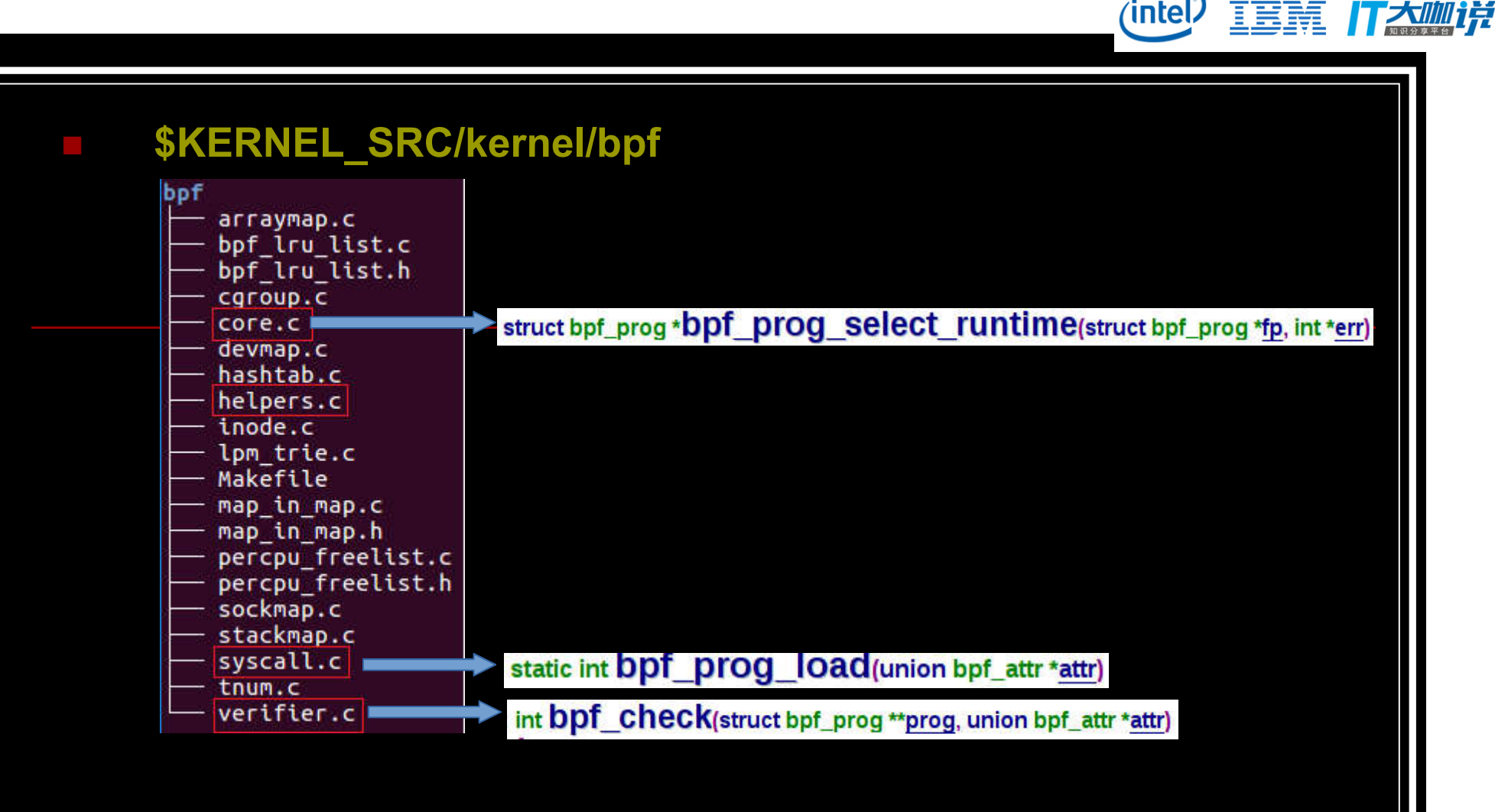

 **\$KERNEL\_SRC/arch/\$ARCH/net/bpf\_jit\_comp.c \$KERNEL\_SRC/arch/\$ARCH/net/ebpf\_jit.c**

struct bpf\_prog \*bpf\_int\_jit\_compile(struct bpf\_prog \*prog)

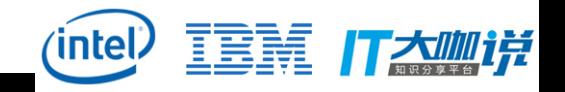

### **2) LLVM**

- **eBPF backend firstly introduced in LLVM 3.7 release**
- **https://reviews.llvm.org/D6494**
- **http://llvm.org/docs/CodeGenerator.html#the-extended**
	- **berkeley-packet-filter-ebpf-backend**
- **\$LLVM\_SRC/lib/Target/BPF**
- Enabled by default with all major distributions
	- Registered targets: 11c --version
	- 11c's BPF -march options: bpf, bpfeb, bpfel
	- **11c's BPF** -mcpu options: generic, v1, v2, probe
- Assembler output through -S supported
- 11vm-objdump for disassembler and code annotations (via DWARF)
- Annotations correlate directly with kernel verifier log
- Outputs ELF file with maps as relocation entries
	- Processed by BPF loaders (e.g. iproute2) and pushed into kernel

**Source: https://ossna2017.sched.com/event/BCsg/making-the-kernels-networking-datapath-programmable-with-bpf-and-xdp-daniel-borkmann-covalent**

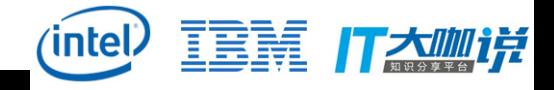

### *LLVM*

### **https://en.wikipedia.org/wiki/LLVM http://clang.llvm.org/**

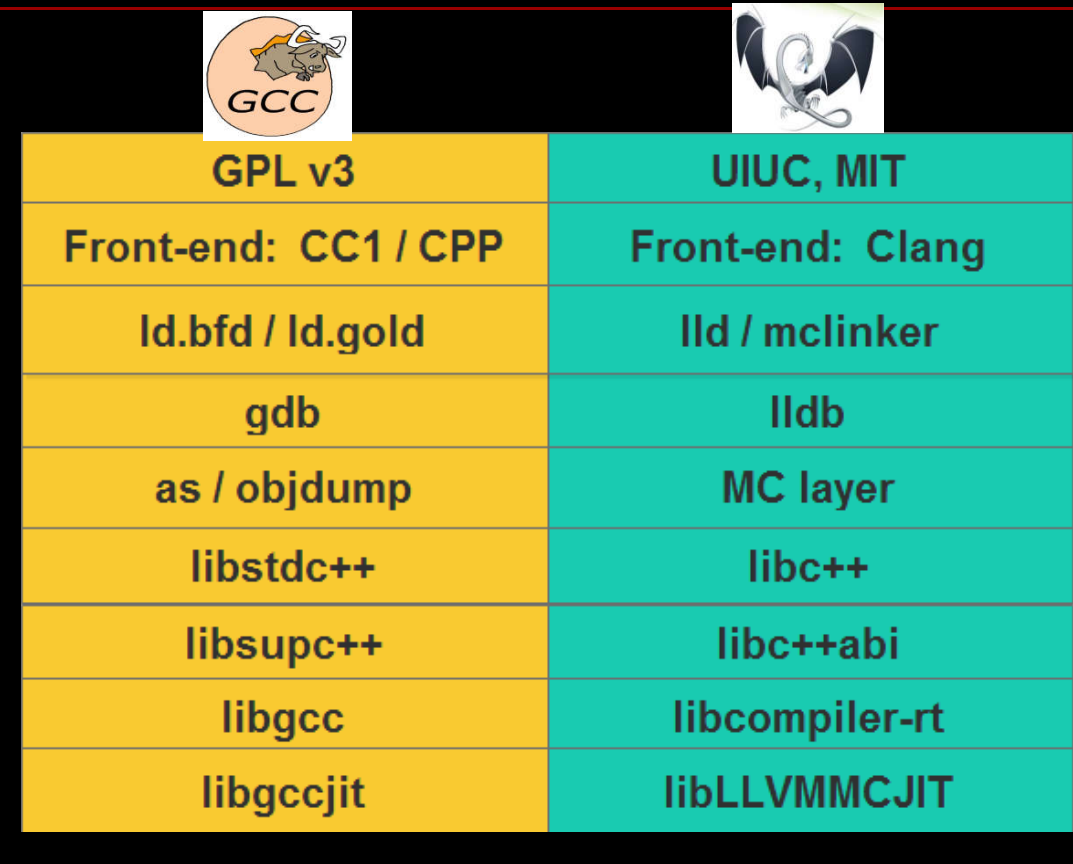

How is LLVM being used today? XCode, Swift<br>FreeBSD, OpenMandriva Lx **Android** Debian experimenting with Clang as an additional compiler

#### **Clang Goals**

- 
- GCC compatibility<br>Fast compilation and low memory footprints
- Can reduce the linking time
- **User friendly diagnostics**
- **Tooling** 
	- static analyzers
	- sanitizers

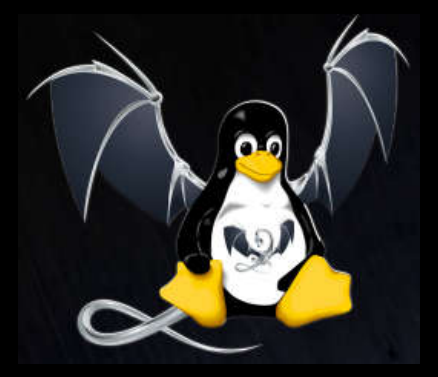

**\$KERNEL\_SRC/samples/bpf/Makefile**

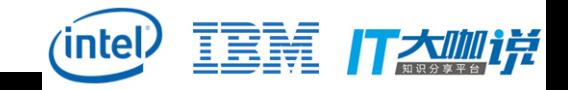

#### **3) Development Methods 1) eBPF assembly 2) BCC … BPF Programming Flow BPF** app bytecode user bpf syscall kernel verifier **MAP** BPF\_PROG\_RUN **BPF** subsys bytecode helper Interpreter **JIT** Other subsys 27/05/2016 31 **Source: http://www.slideshare.net/vh21/meet-cutebetweenebpfandtracing**

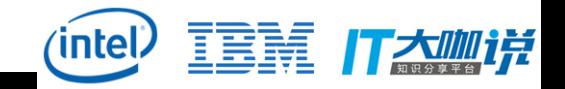

## **2. eBPF for Kernel Instrumentation**

#### *Overview*

#### **The Tracing Landscape**

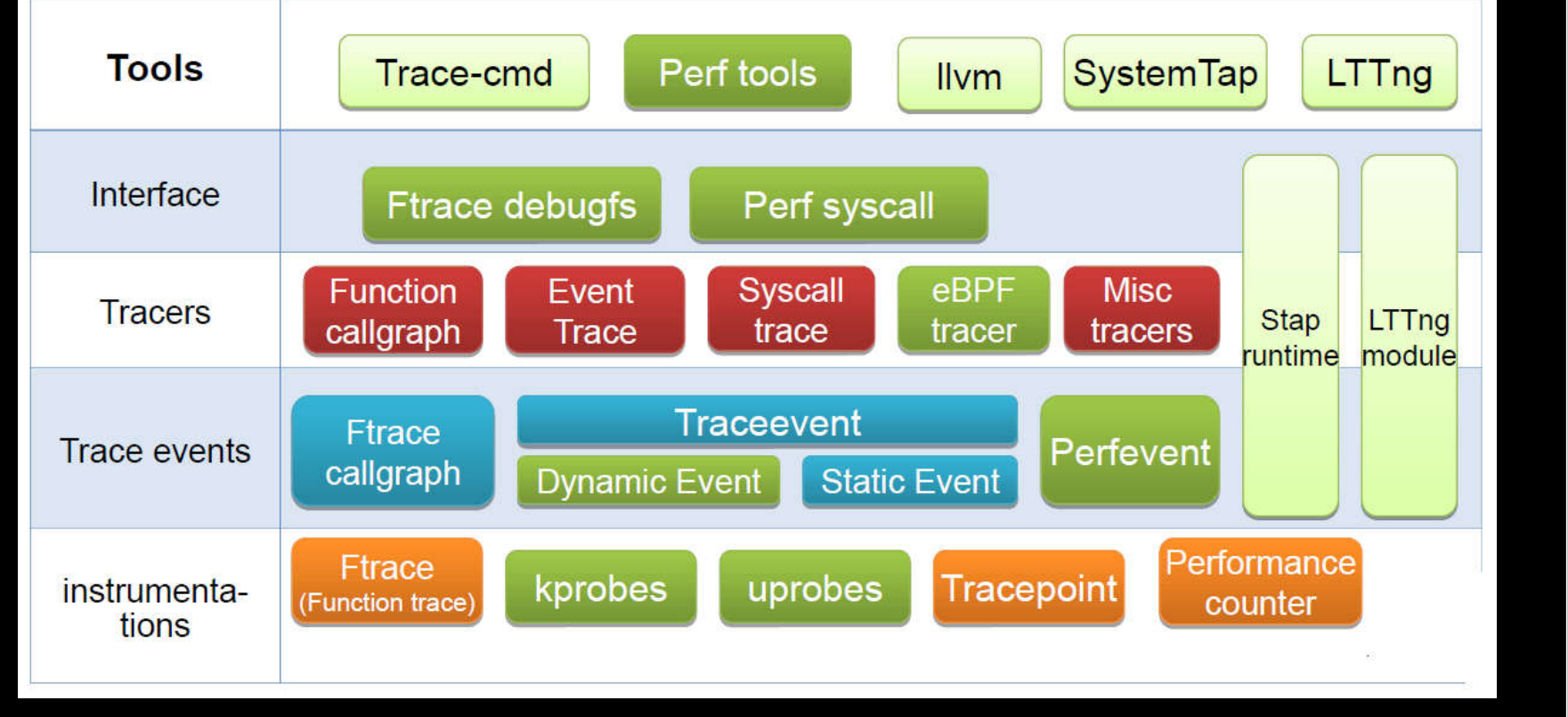

**Source: http://tracingsummit.org/w/images/8/8c/TracingSummit2015-DynamicProbes.pdf**

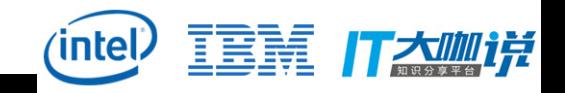

## **1) BCC (BPF Compiler Collection)**

- **https://iovisor.github.io/bcc/**
- **https://github.com/iovisor/bcc.git**

**A toolkit with Python/Lua frontend for compiling, loading, and executing BPF programs, which allows user-defined instrumentation on a live kernel image: Compile BPF program from C source Attach BPF program to kprobe/uprobe/tracepoint/USDT/socket Poll data from BPF program Framework for building new tools or one-off scripts Contains a P4 compiler for BPF targets Additional projects to support Go, Rust, and DTrace-style frontend …**

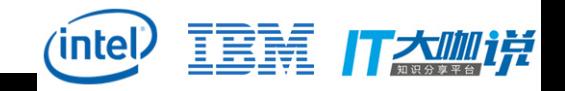

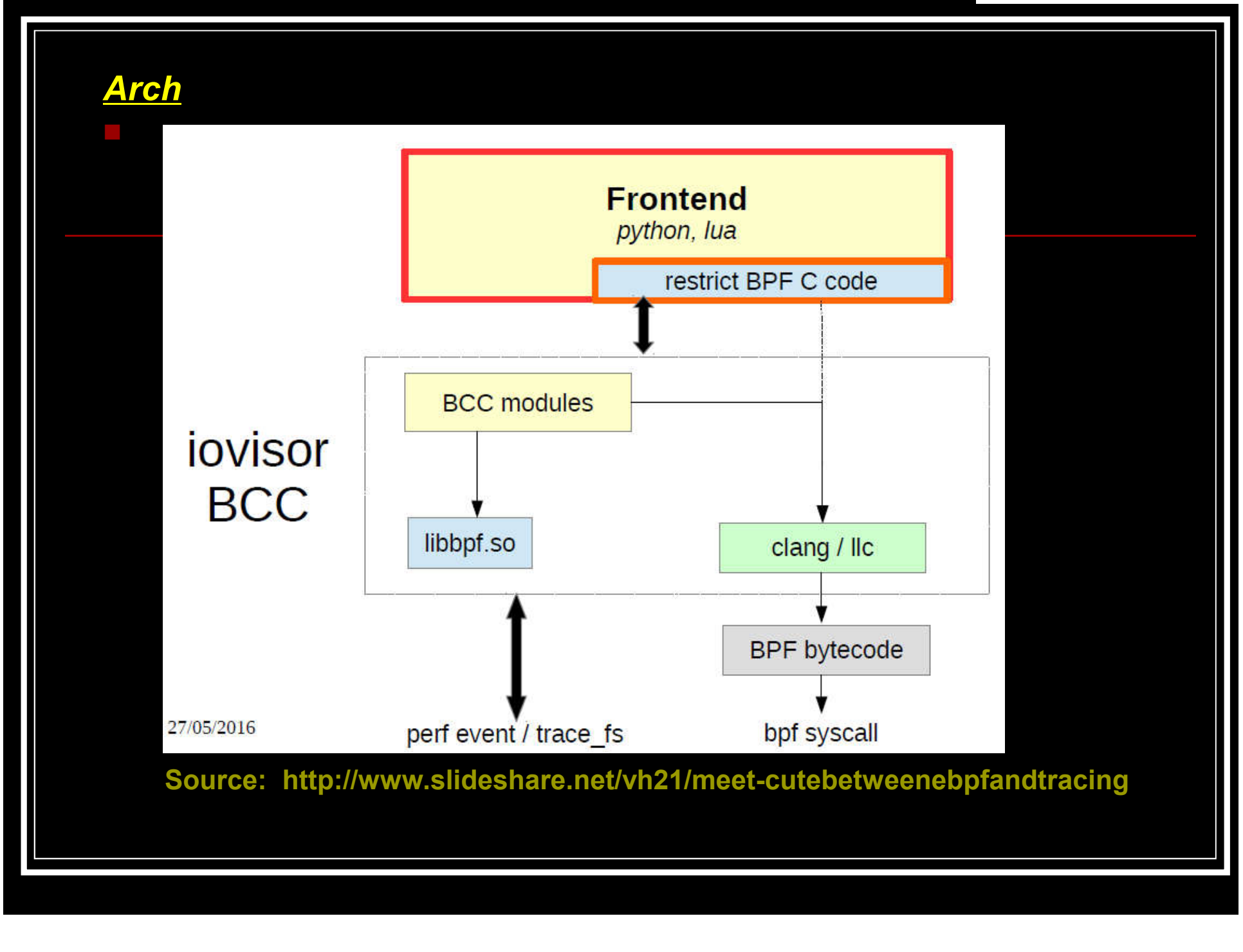

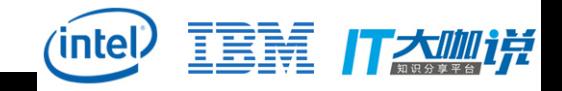

#### *Linux eBPF Flame Graph*

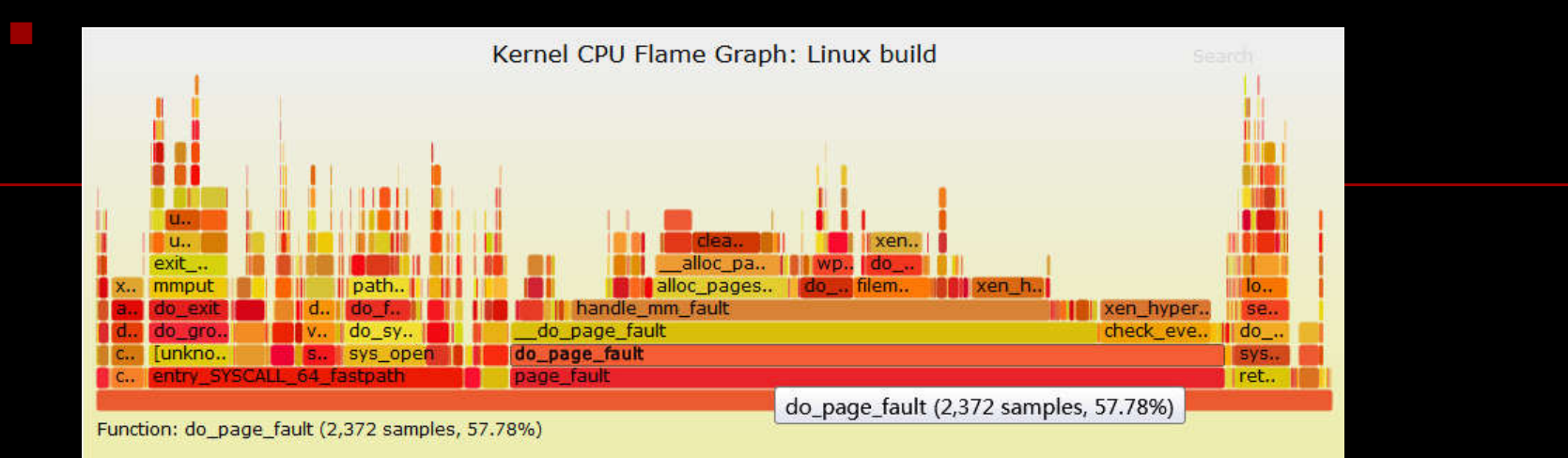

**Source: http://www.brendangregg.com/blog/2016-01-20/ebpf-offcpu-flame-graph.html**

#### *A Sample*

### **bcc/examples/tracing/urandomread\*.\***

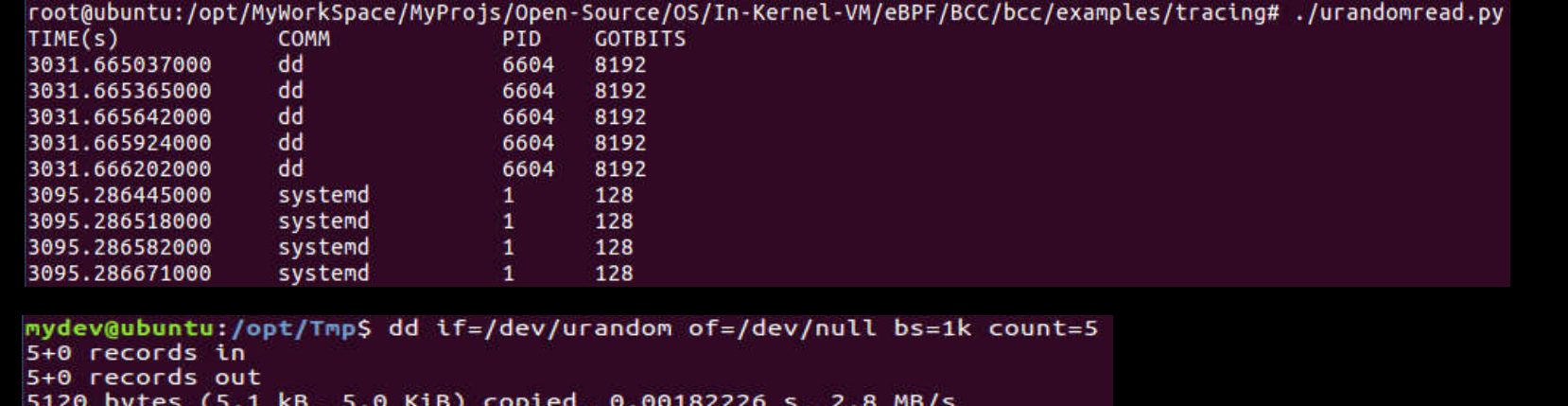

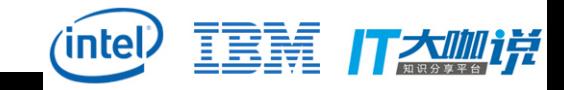

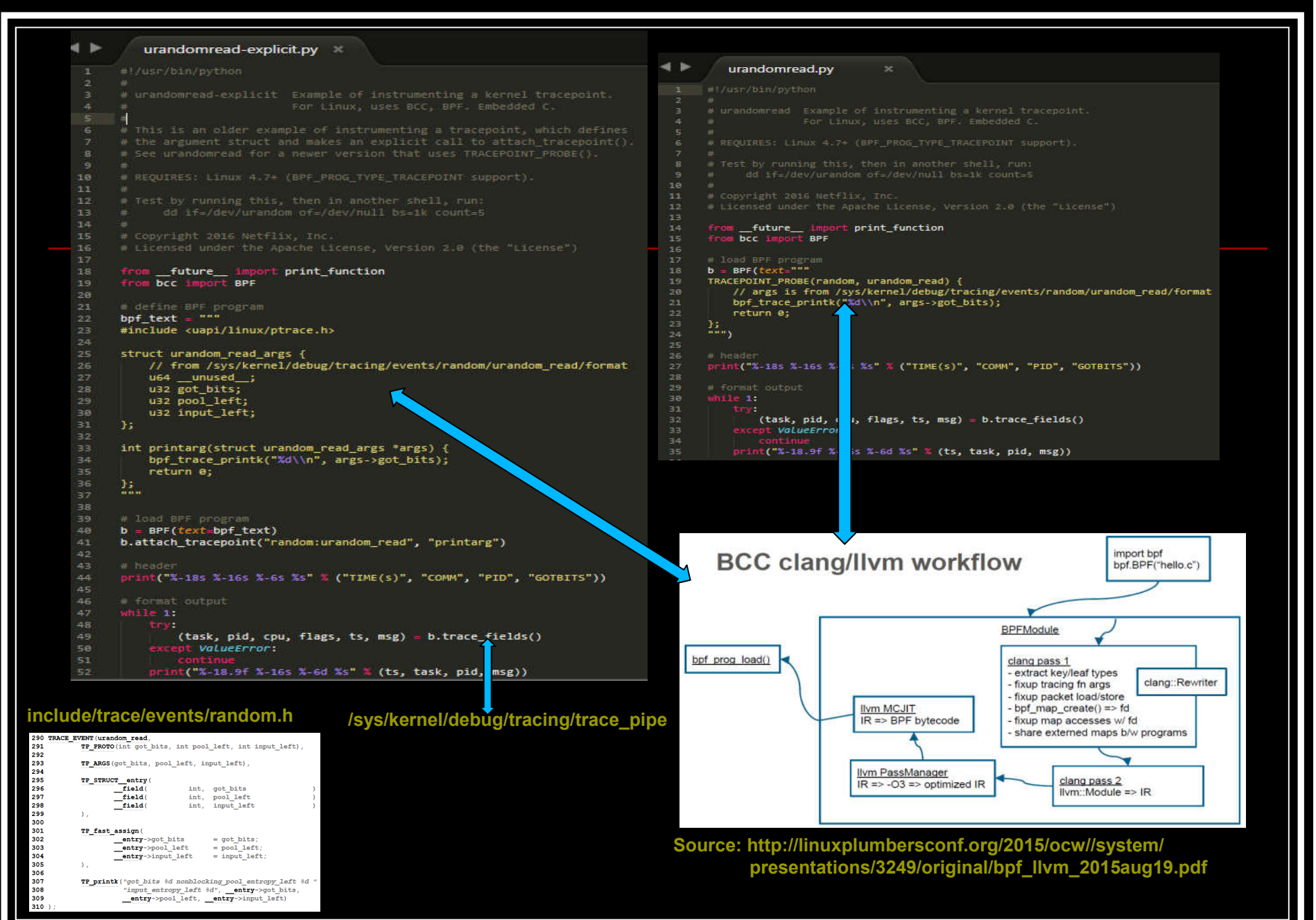

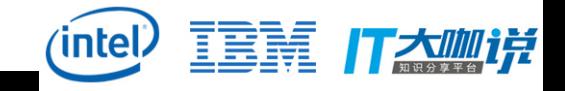

### **3) Applications** *Tuning*

#### **http://www.brendangregg.com/blog/index.html**

#### Linux bcc/BPF Tracing Tools

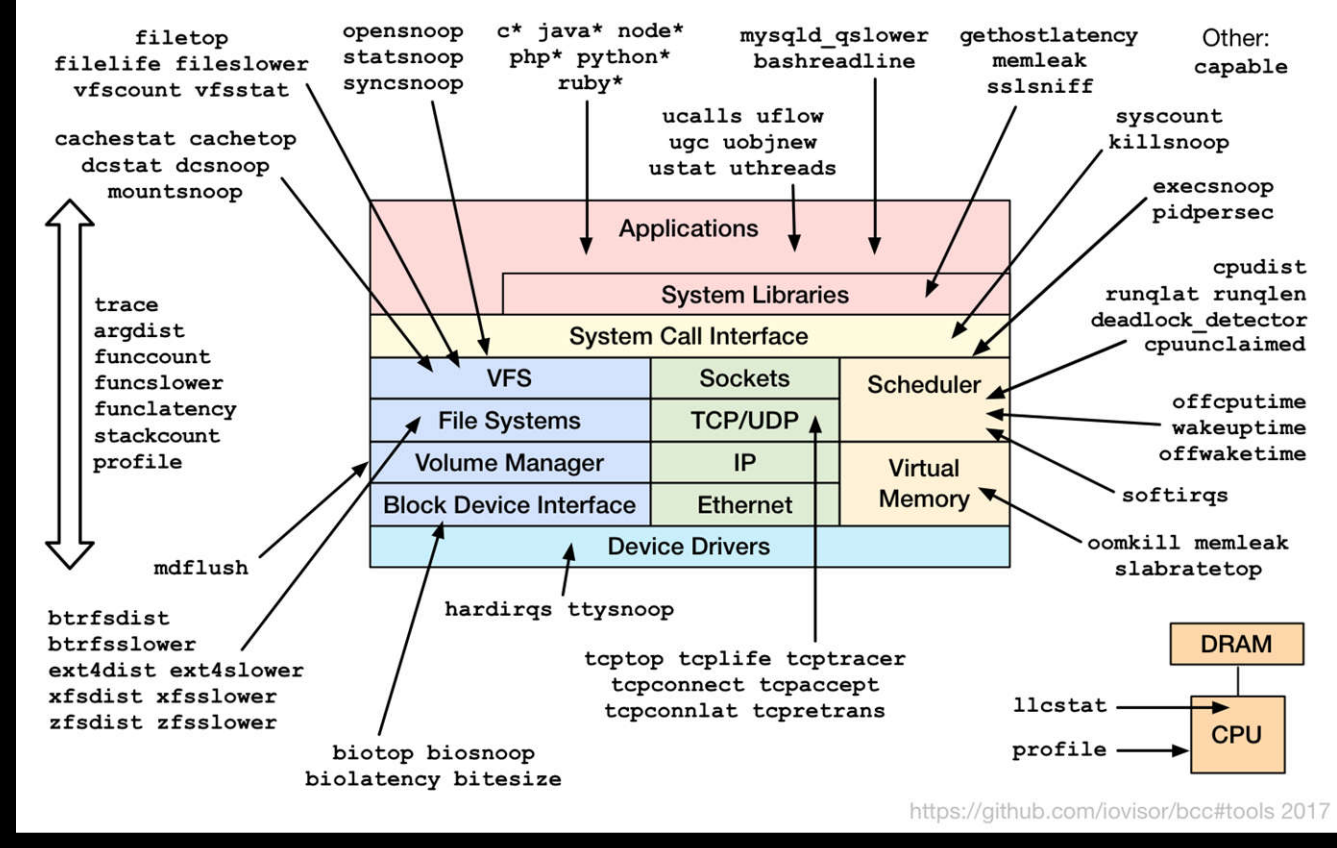

**Source: https://github.com/iovisor/bcc/**

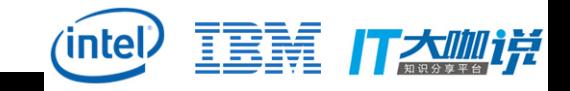

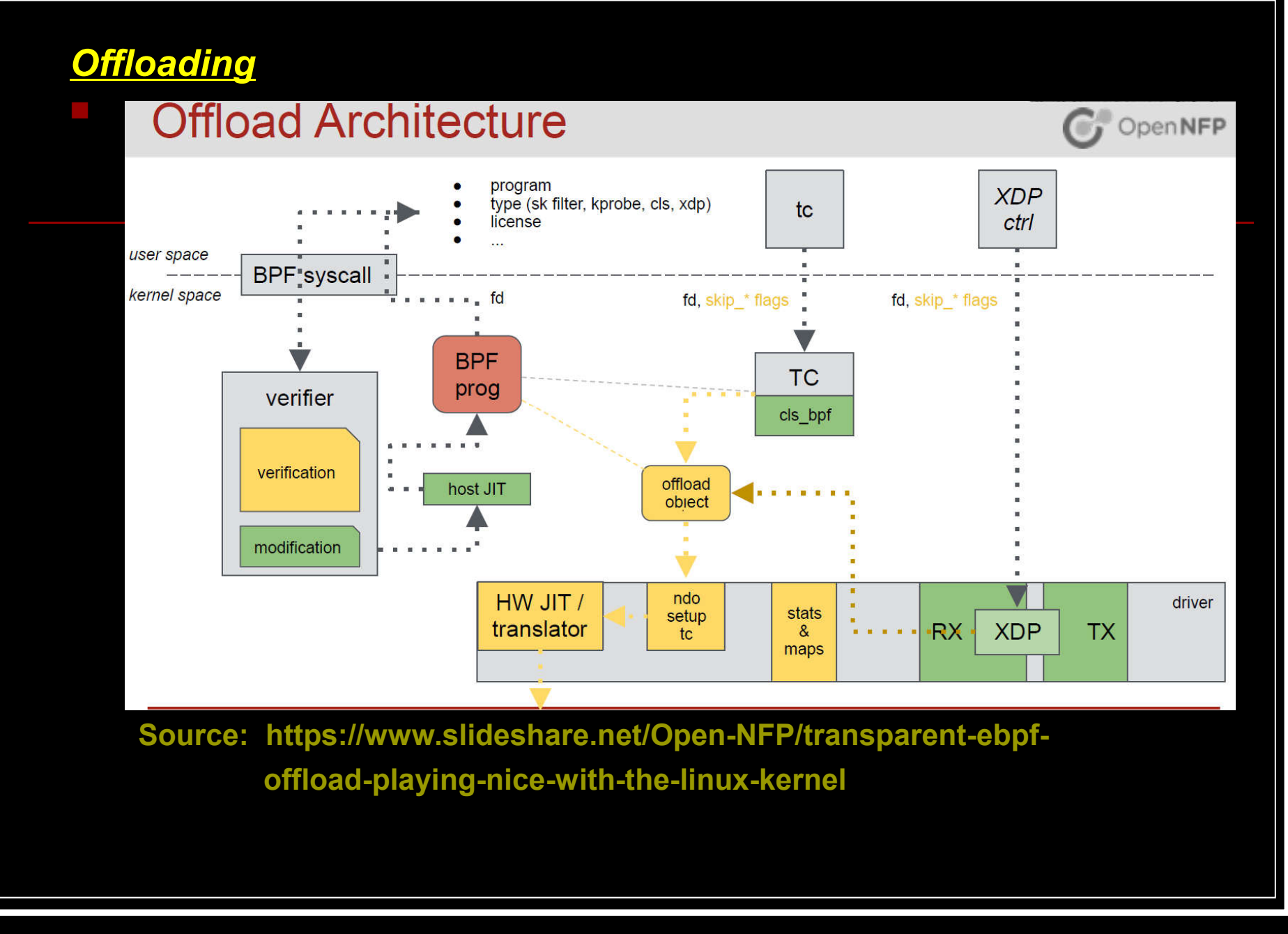

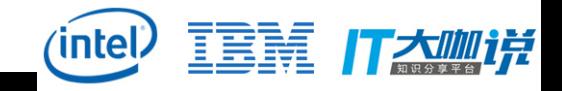

#### *Netd on Android*

 **Old: xt\_qtaguid module New: eBPF cgroup filters for data usage accounting**

### **Basic Design**

- Per-cgroup eBPF program to perform accounting
	- Ingress: Transport layer (e.g. tcp\_v4\_rcv), same as  $\circ$ eBPF socket filter
	- Egress: Network layer (eg. ip\_finish\_output)  $\circ$
- Stats received are stored in eBPF maps.
- Stats periodically retrieved by privileged process from eBPF map
- Apps tag sockets by sending fd using binder call to privileged process

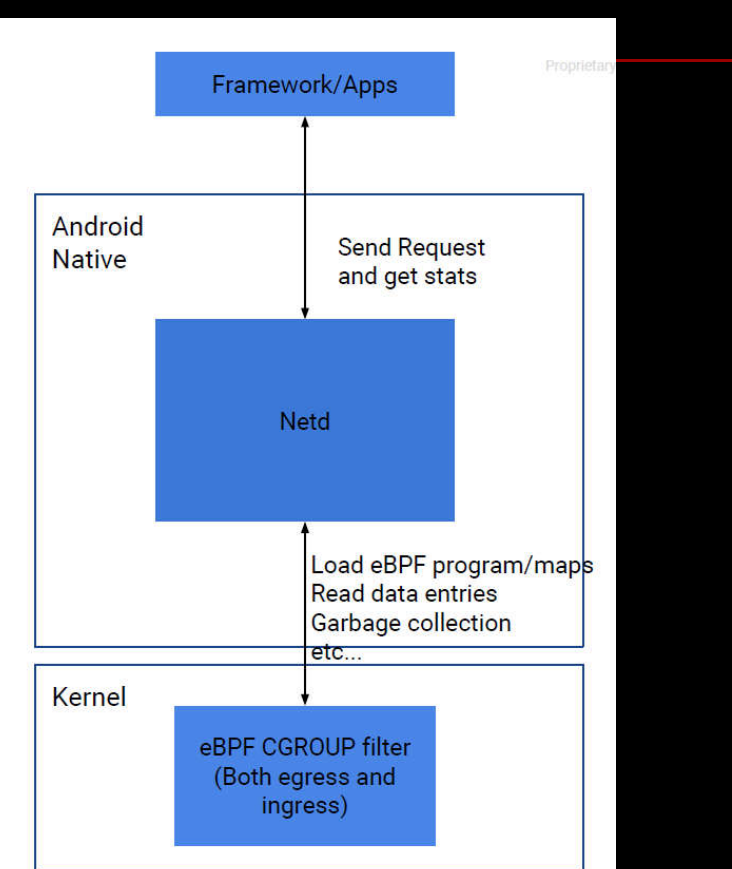

#### **Source: http://www.linuxplumbersconf.org/2017/ocw/proposals/4791**

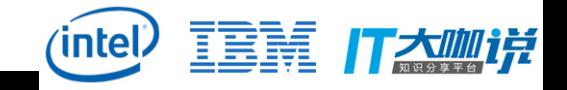

#### *Kernel Development*

#### **NetBSD Kernel scripting with Lua**

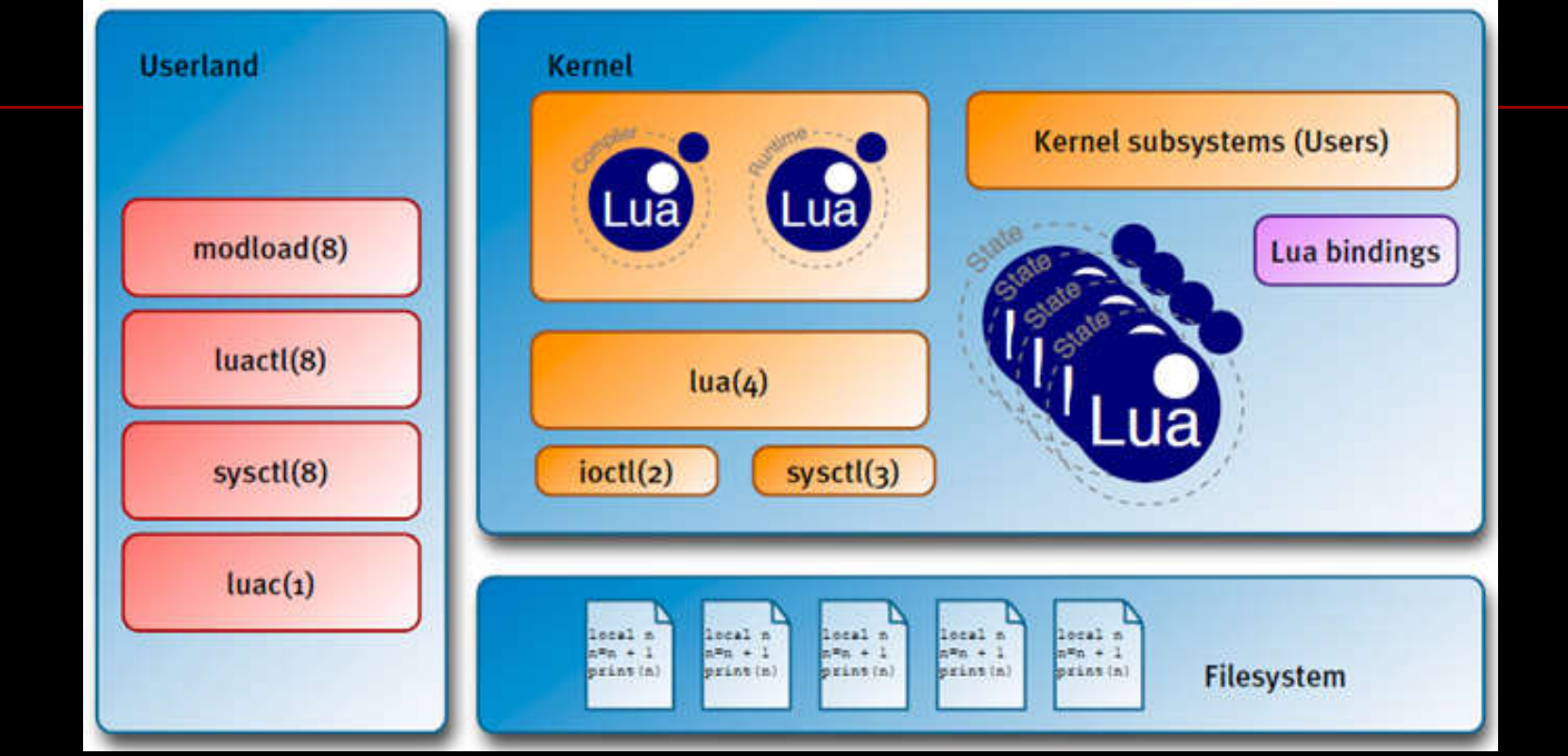

**Source: https://archive.fosdem.org/2013/schedule/event/lua\_in\_the\_netbsd\_kernel/**

**deliver a higher-level programming environment to the Kernel great innovation in OS development**

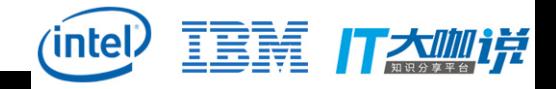

## **3) Pros & Cons**

#### *Pros*

- **Could replace lots of debugfs files**
- **No need kernel debug symbols**
- **Scalable for dynamic probing**
- **Lower performance impact than even perf events**
- **Security: sandboxing + verifier**
- **On-the-fly program generation**

*Cons*

**…**

- **Up to 512 bytes stack**
- **Max 4096 instructions per program**
- **No more than 64 maps**
- **…**

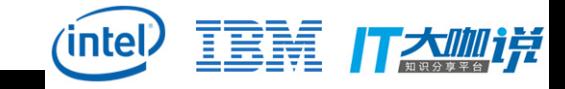

cilium

# **III. Cloud Computing with eBPF**

**1) Cilium** *Overview*

### **https://github.com/cilium/**

Cilium is open source software for providing and transparently securing network connectivity and loadbalancing between application containers and services deployed using Linux container management platforms like Docker and Kubernetes.

A new Linux kernel technology called eBPF is at the foundation of Cilium, which enables the dynamic insertion of BPF bytecode into the Linux kernel. Cilium generates eBPF programs for each individual application container to provide networking, security, loadbalancing and visibility.

#### **Features Overview**

- Security Policies: Enforcement of security policies at application (L7) and networking (L3-L4) layer. Application level policies include filtering of HTTP protocol properties such as method, path, host, and headers. Networking policies include container/pod/service interconnectivity rules based on labels, restriction of traffic to certain CIDR and/or port ranges for both ingress and egress.
- . Networking: A simple flat Layer 3 network with the ability to span multiple clusters connects all application containers and services. Simple IP allocation using host scope allocators (dedicated /24 per cluster node for IPv4, dedicated /112 per cluster node for IPv6). Choice of either integrating with Linux routing to run a routing daemon or to create an overlay network using encapsulation (VXLAN/Geneve).
- . Load balancing: Distributed load balancing for east-west traffic from application container to application container, e.g. implementation of Kubernetes services. North-south traffic to load balance external traffic, e.g. implementation of Kubernetes ingress. All load-balancing performed with direct server return (DSR) by default for improved performance.
- . Troubleshooting: Built-in troubleshooting tools providing an alternative to traditional tcpdump troubleshooting techniques.

#### • Integrations:

- o Network plugin integrations: CNI, libnetwork
- O Container runtime events: containerd
- o Kubernetes: NetworkPolicy, Labels, Ingress, Service
- <sup>o</sup> Logging: fluentd

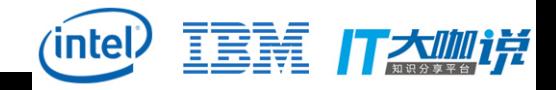

#### *XDP*

#### **https://www.iovisor.org/technology/xdp eXpress Data Path https://lwn.net/Articles/708087/ //Debating the value of XDP Generic hook eBPF-based "In-Kernel DPDK"**

XDP is a further step in evolution and enables to run a specific flavor of BPF programs from the network driver with direct access to the packet's DMA buffer. This is, by definition, the earliest possible point in the software stack, where programs can be attached to in order to allow for a programmable, high performance packet processor in the Linux kernel networking data path.

#### **Source: https://github.com/cilium/cilium**

■ Works in concert with the kernel and its infrastructure (!)

#### ■ Advantages of XDP

- Reuses upstream kernel drivers and tooling
- Same security model as kernel for accessing hardware
- Allows for flexible structuring of workloads
- Punting to stable, efficient TCP/IP stack already available
- No need for crossing boundaries when punting to sockets
- No third party code/licensing required to use it
- Shipped everywhere since kernel 4.8

**Source: https://ossna2017.sched.com/event/BCsg/making-the-kernels-networking-data-pathprogrammable-with-bpf-and-xdp-daniel-borkmann-covalent**

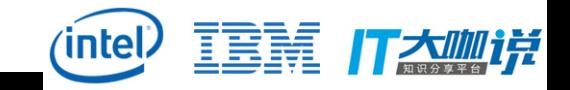

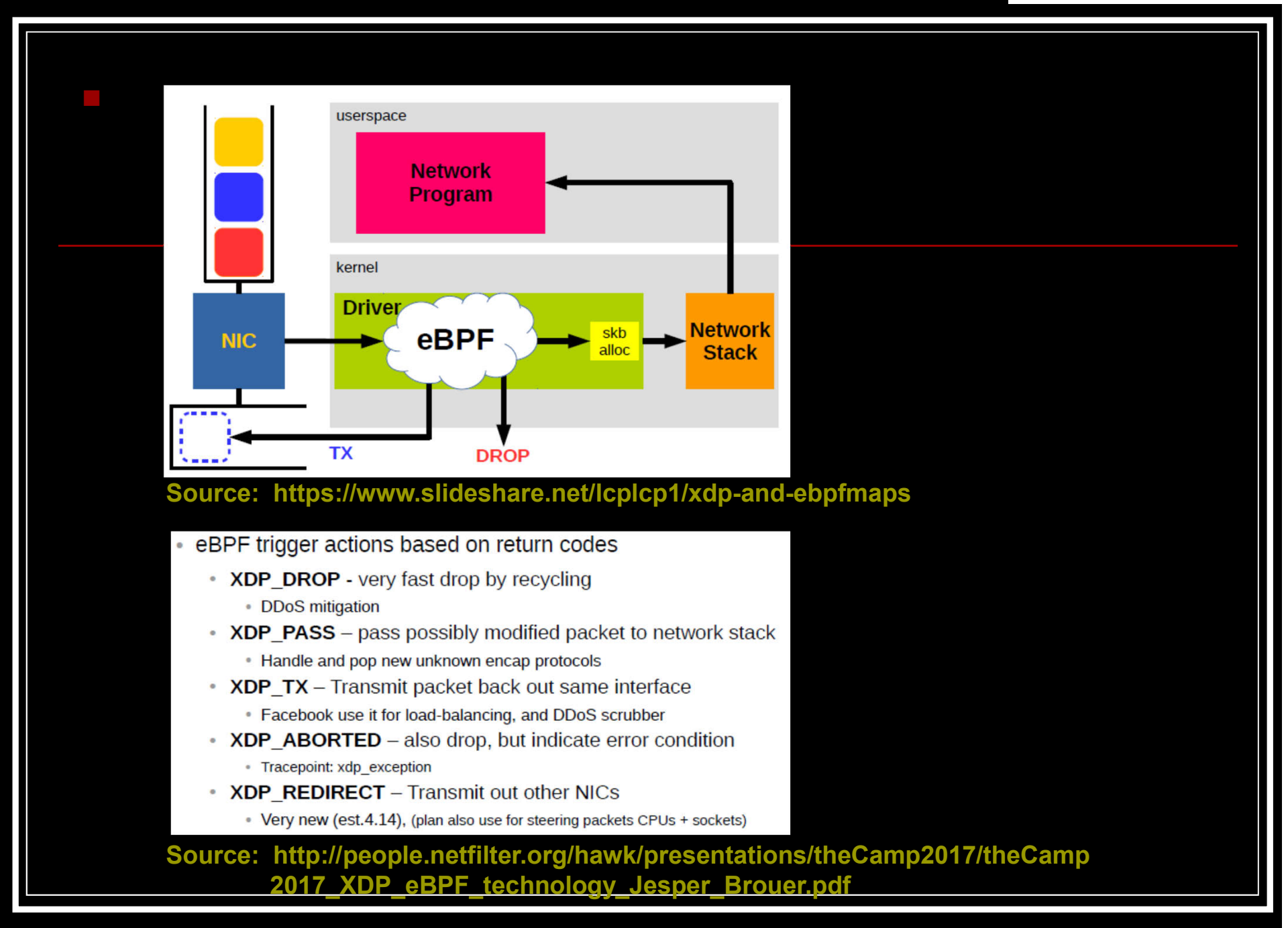

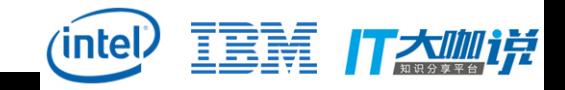

#### *Comparision*

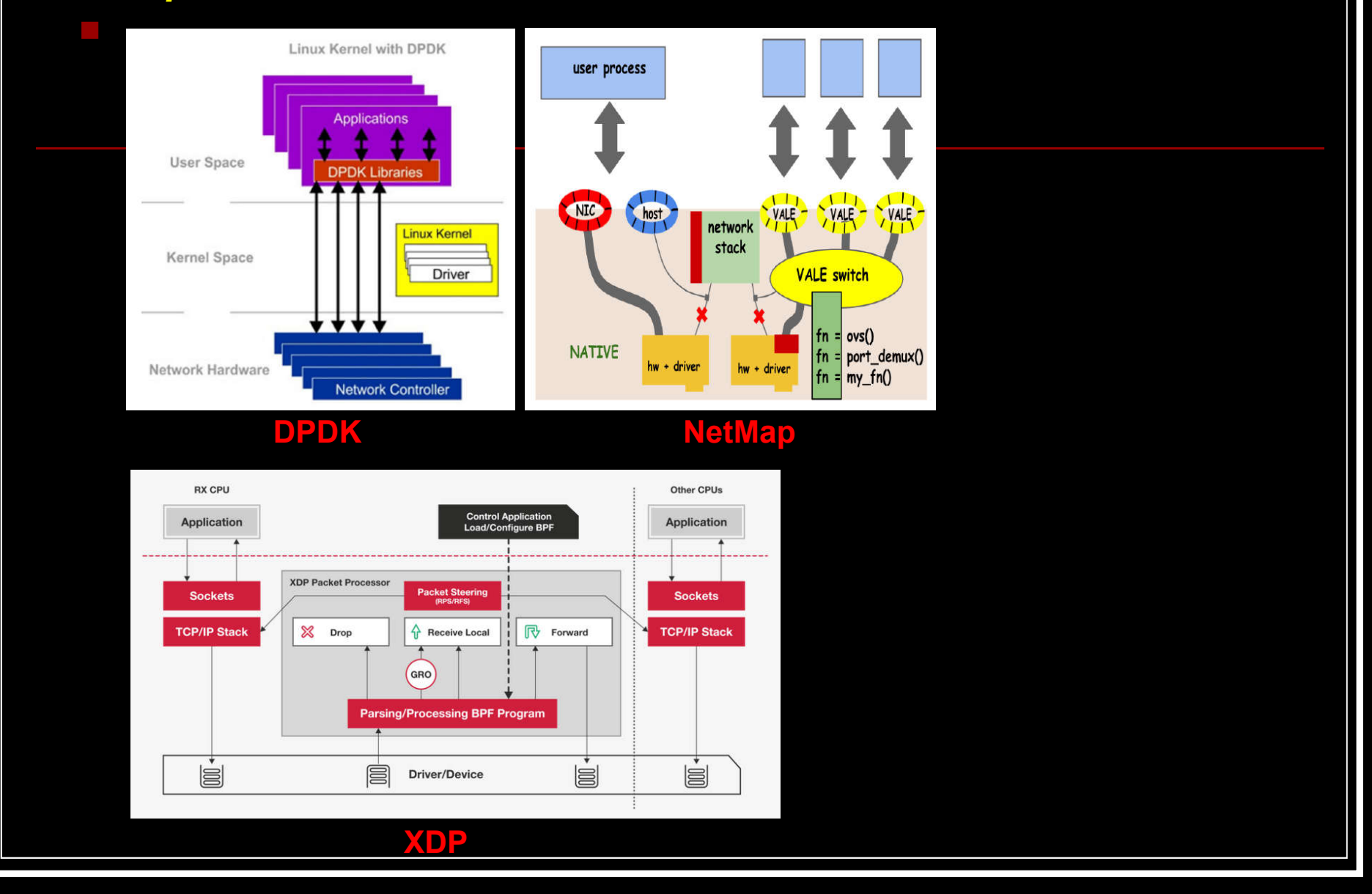

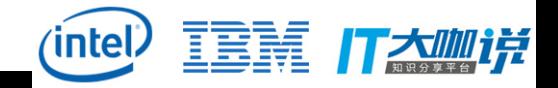

#### *eBPF Code Generation at Container Startup* **Generate networking code at container startup, and tailored to each individual container**

#### On the fly BPF program generation means:

- Extensibility of userspace networking in the kernel
- MAC, IP, port number, ... all become constants  $\rightarrow$  compiler can optimize heavily!
- BPF programs can be recompiled and replaced without interrupting the container and its connections
	- Features can be compiled in/out at runtime with container granularity
- Access to fast BPF maps and perf ring buffer to interact with userspace.
	- Drop monitor in  $n$ <sup>\*</sup>Mpps context
	- Use notifications for policy learning, IDS, logging, ...

#### **Source: "Cilium: Fast IPv6 Container Networking with BPF and XDP" LinuxCon 2016, Toronto**

#### **\$CILIUM\_SRC/bpf**

- bpf bpf\_features.h
- bpf lb.c
- bpf\_lxc.c
- bpf netdev.c
- bpf\_overlay.c
- bpf\_xdp.c COPYING
- filter config.h
- include
- init.sh
- join\_ep.sh
- lib
- lxc\_config.h
- Makefile
- netdev\_config.h
- node\_config.h
- probes
- run probes.sh

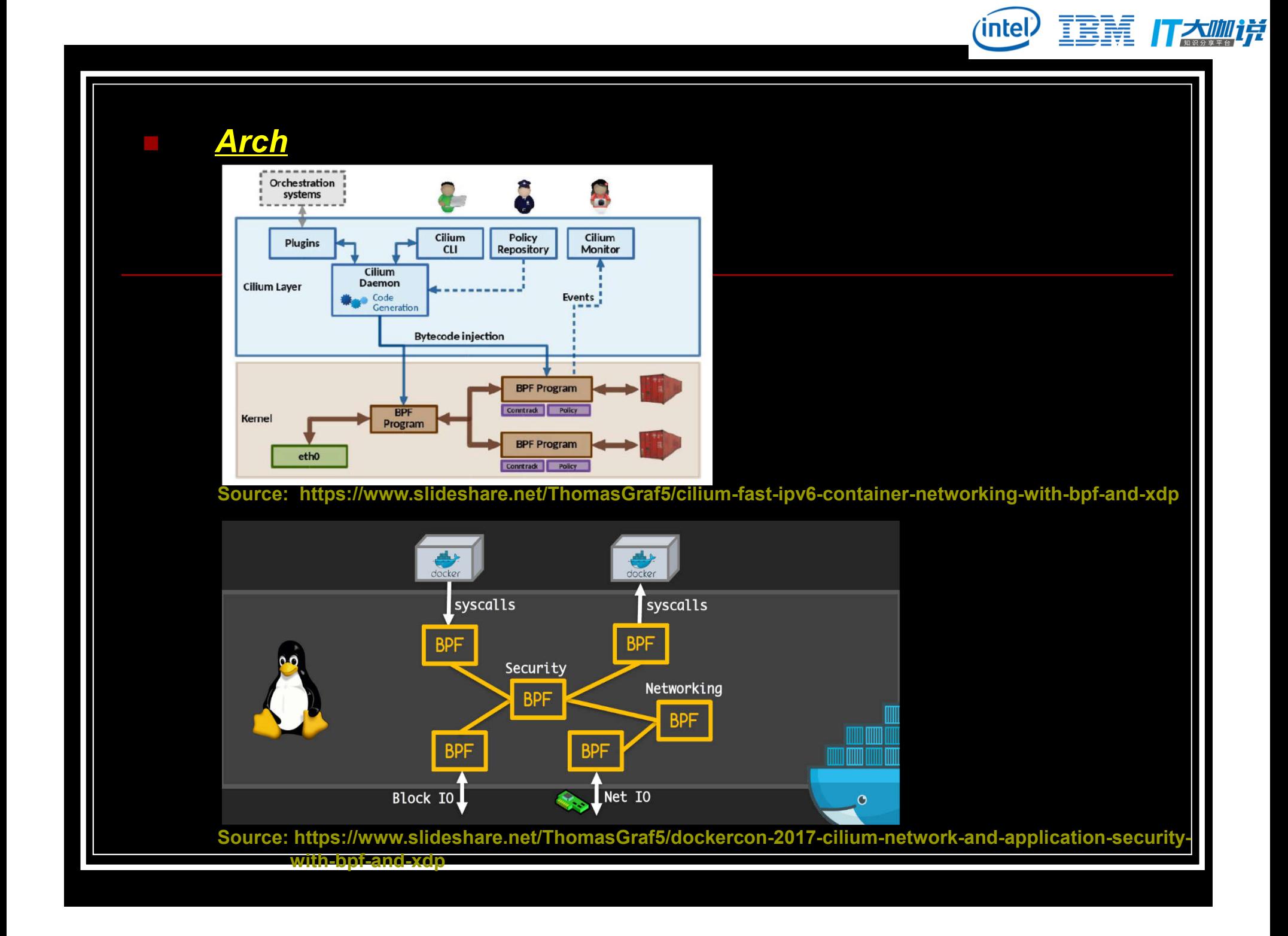

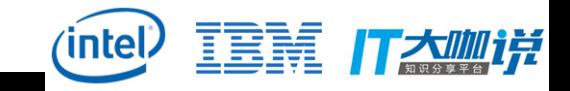

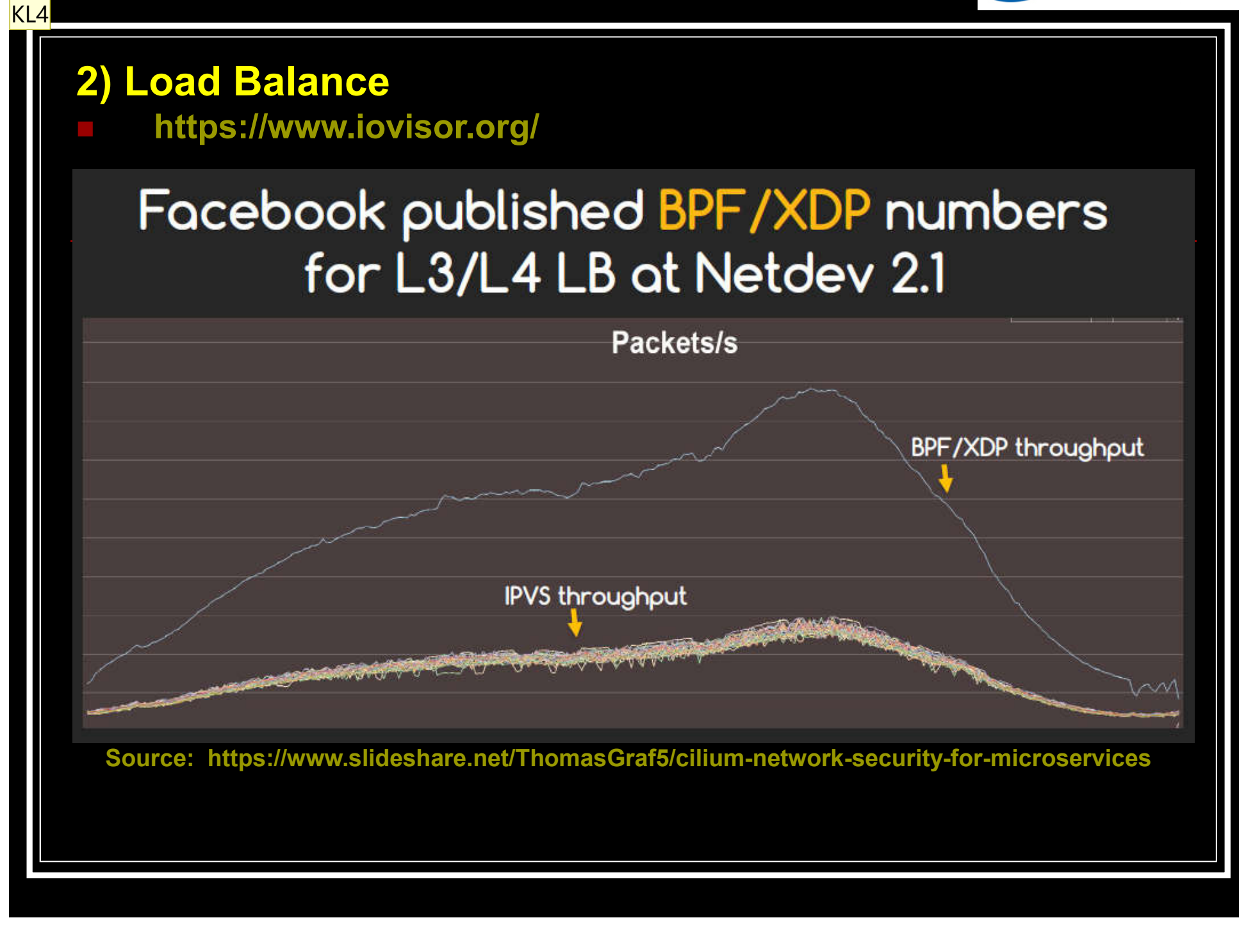

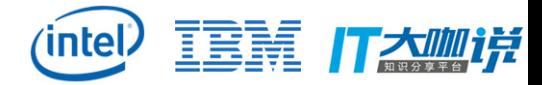

**Slide 29**

**KL4** Koo Li, 5/28/2016

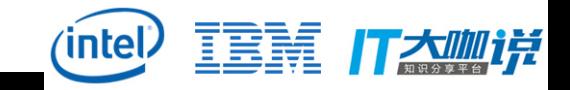

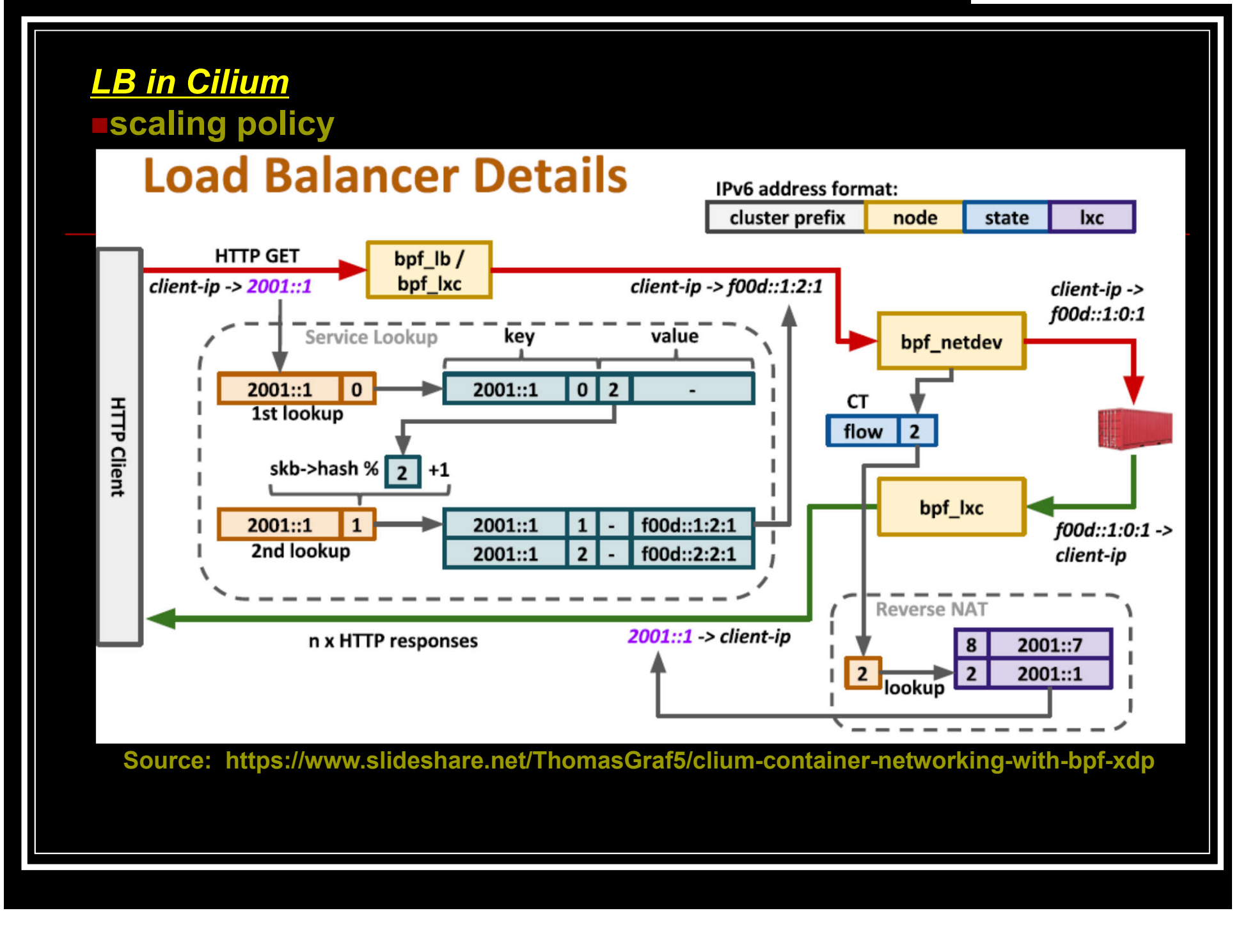

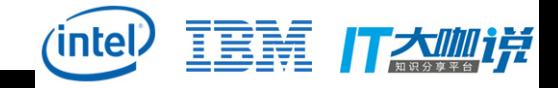

## **3) Security** *DDoS Protection*

KL5

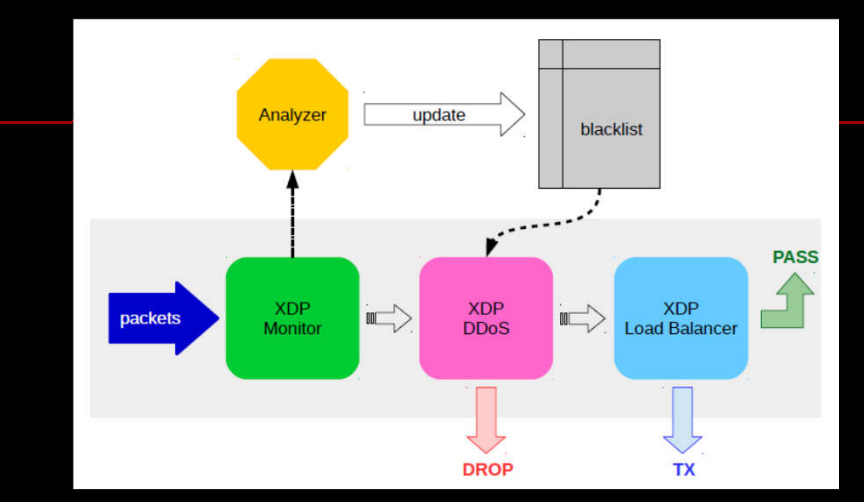

#### **Source: https://www.slideshare.net/lcplcp1/xdp-and-ebpfmaps**

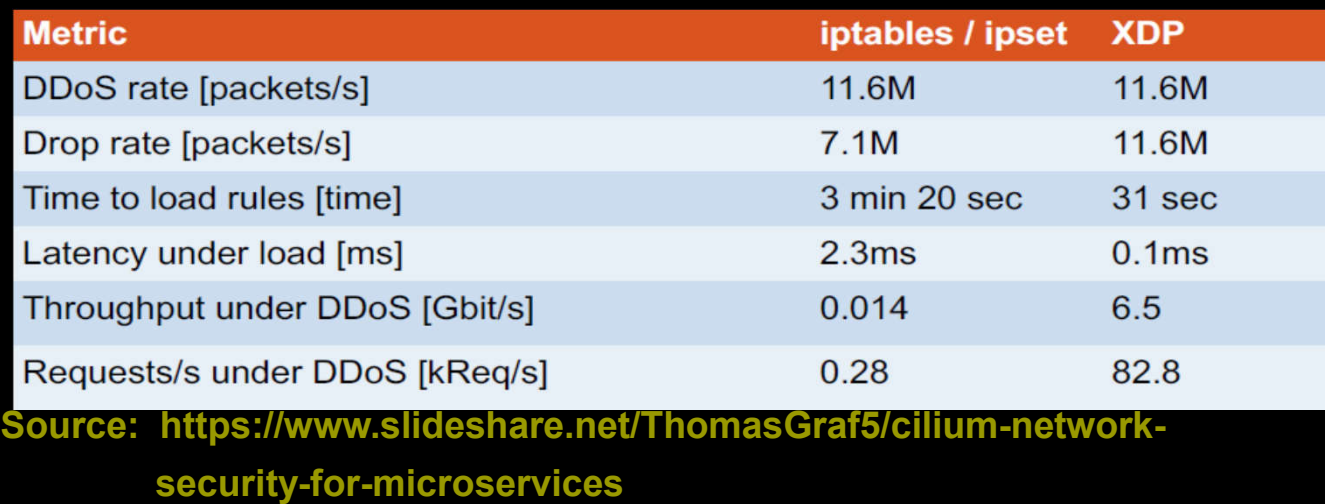

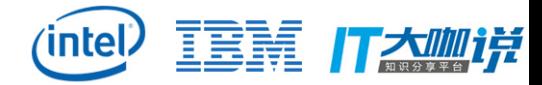

**Slide 31**

**KL5** Koo Li, 5/28/2016

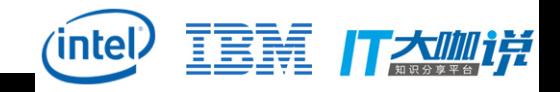

### *LandLock*

#### **Linux Security Modules**

**https://en.wikipedia.org/wiki/Linux\_Security\_Modules**

#### **https://www.kernel.org/doc/Documentation/security/LSM.txt**

**https://landlock.io/**

### **https://github.com/landlock-lsm/linux/commits/landlock-v7**

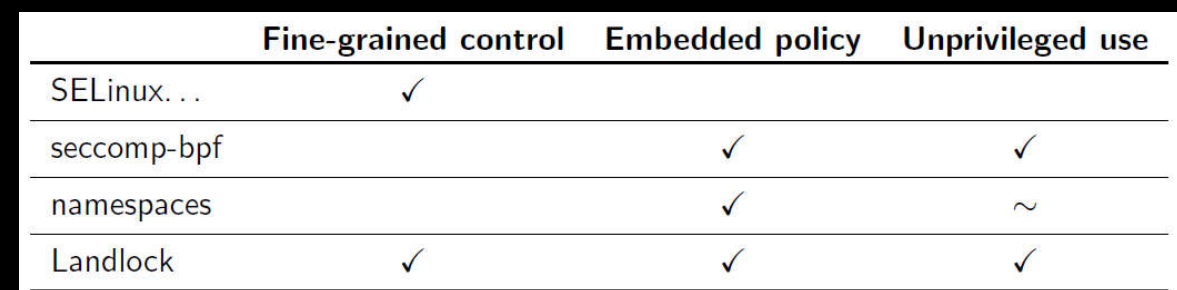

#### Life cycle of a Landlock rule

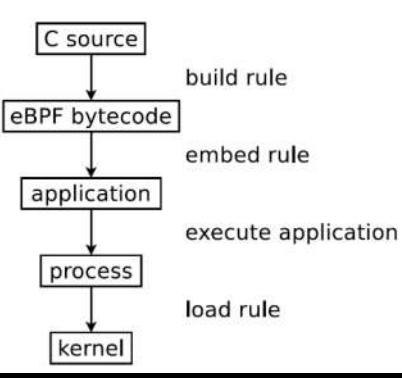

**Source: http://events.linuxfoundation.org/sites/events/files/slides/ 2017-09-14\_landlock-lss.pdf**

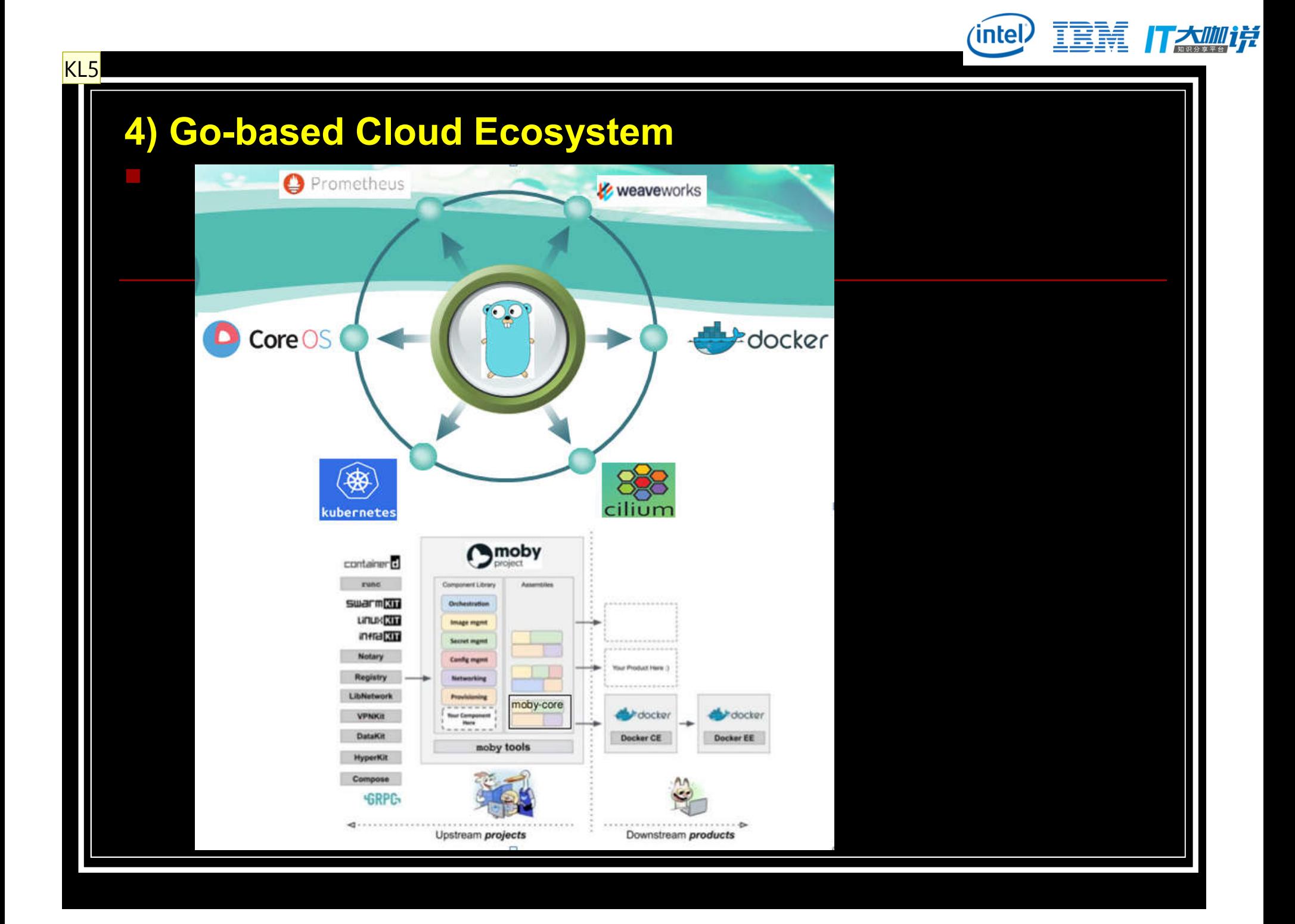

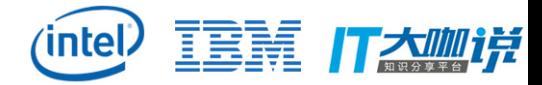

**Slide 33**

**KL5** Koo Li, 5/28/2016

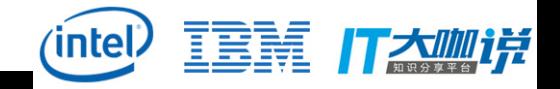

## **IV. eBPF on ARM**

- **1) RPi3**
- **https://en.wikipedia.org/wiki/Raspberry\_Pi**
- **https://www.raspberrypi.org/**

### *RPi3 Model B*

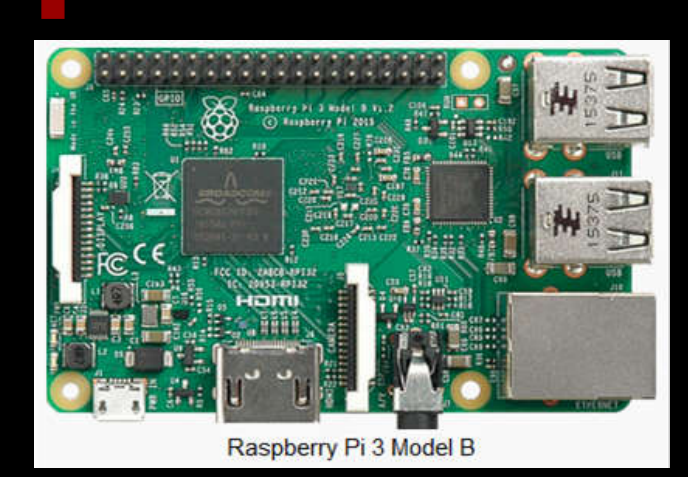

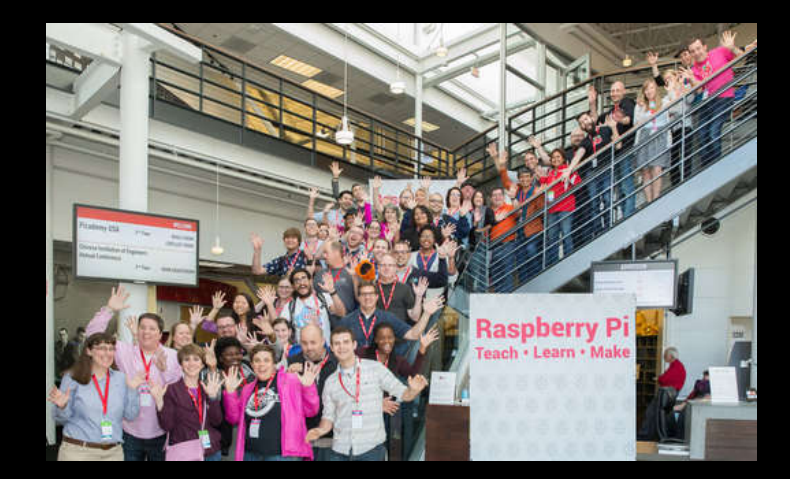

#### *Limitations*

**1) 1.2 GHz 64-bit quad-core ARM Cortex-A53, 1GB LPDDR2 RAM @900MHz…**

**2) Official release (Raspbian with Linux Kernel 4.4 currently) does not support AArch64**

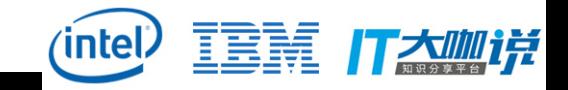

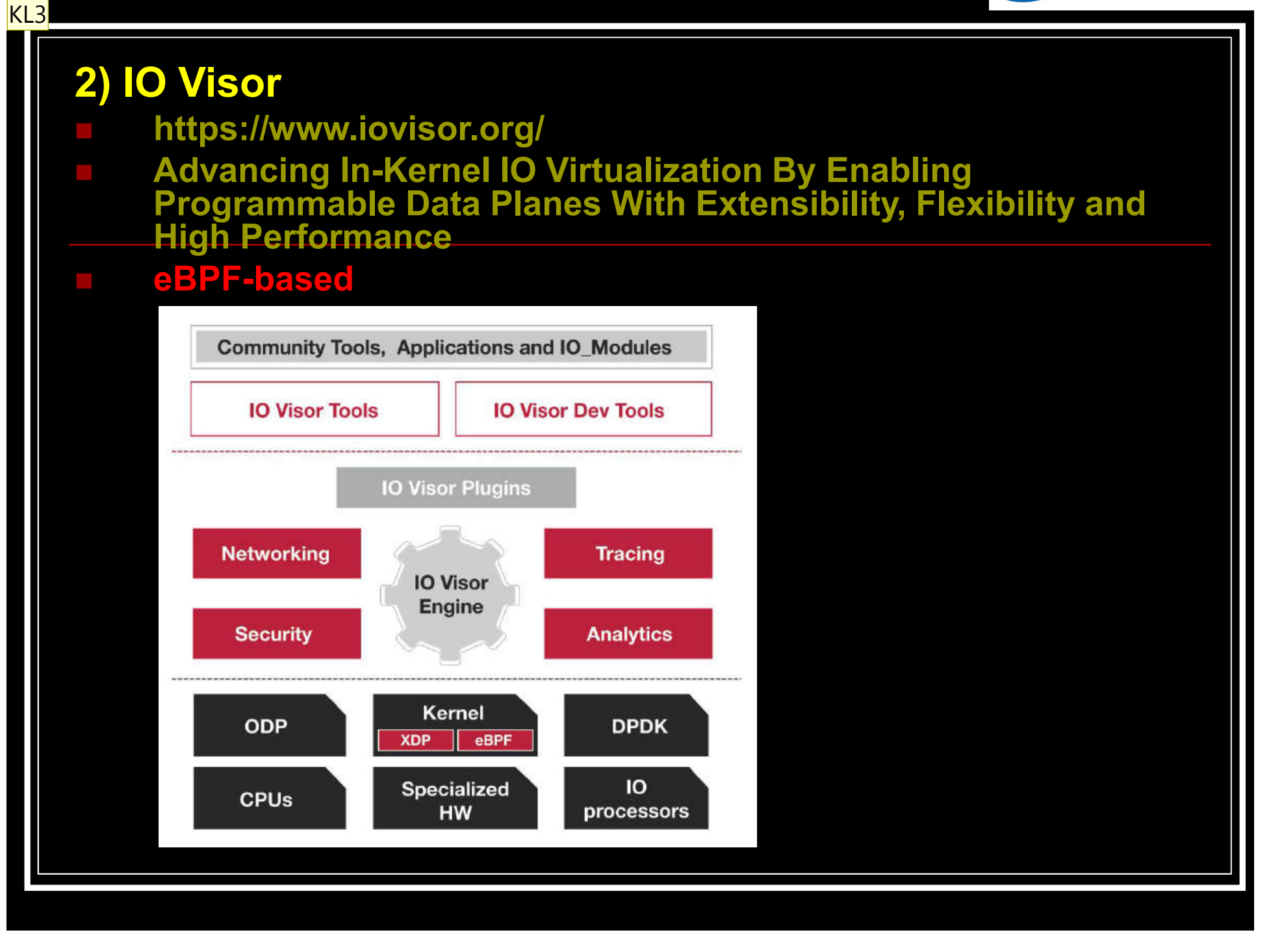

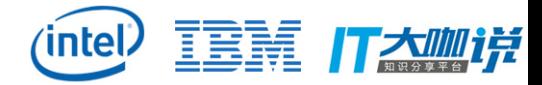

**Slide 35**

**KL3** Koo Li, 5/28/2016

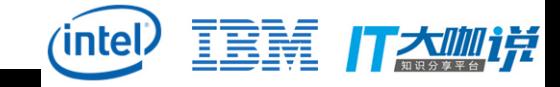

#### *HypriotOS-RPi64*

#### **https://blog.hypriot.com/post/building-a-64bit-docker-os-for-rpi3/ https://github.com/dieterreuter/workshop-raspberrypi-64bit-os**

Le 23

HypriotOS/arm64: pirate@black-pearl in ~

 $$$  uname  $-a$ 

Linux black-pearl 4.9.13-bee42-v8 #1 SMP PREEMPT Fri Mar 3 16:42:37 UTC 2017 aarch64 GNU/Linux

## **BCC on RP13**<br>Hypriot0S/arm64: pirate@black-pearl in ~

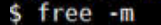

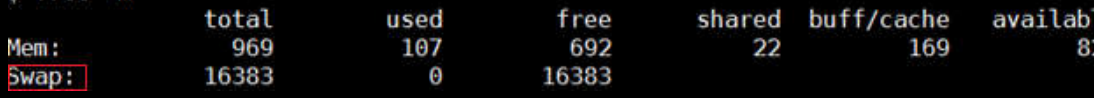

#### HypriotOS/arm64: pirate@black-pearl in ~

\$ cat /etc/ld.so.preload

/usr/local/jemalloc/lib/libjemalloc.so.2

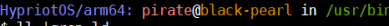

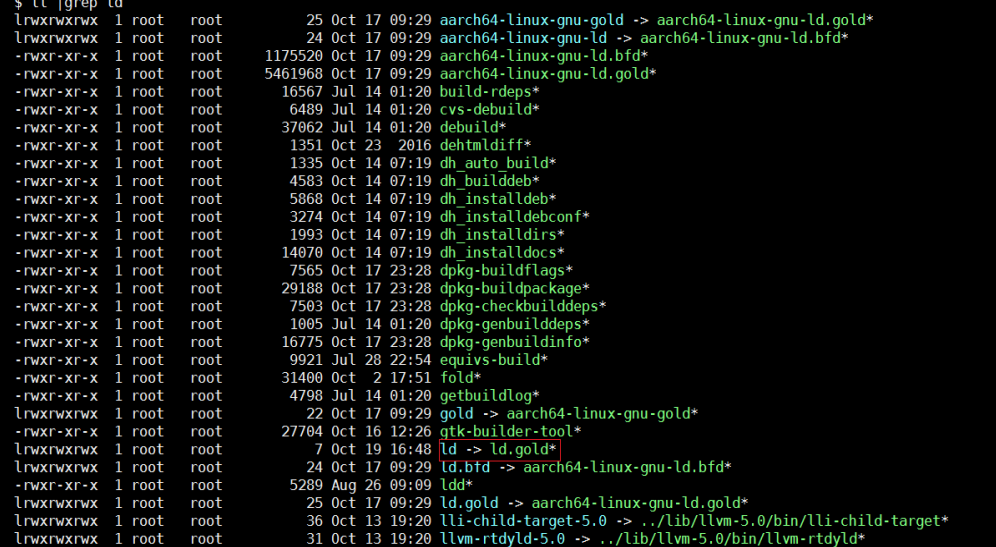

#### **repos**

deb http://httpredir.debian.org/debian stretch main deb-src http://httpredir.debian.org/debian stretch main

deb http://httpredir.debian.org/debian stretch-updates main deb-src http://httpredir.debian.org/debian stretch-updates main

deb http://security.debian.org/ stretch/updates main deb-src http://security.debian.org/ stretch/updates main

deb http://httpredir.debian.org/debian experimental main

deb http://deb.debian.org/debian sid main deb-src http://deb.debian.org/debian sid main

deb http://deb.debian.org/debian sid-updates main deb-src http://deb.debian.org/debian sid-updates main

deb http://security.debian.org/ sid/updates main deb-src http://security.debian.org/ sid/updates main

deb http://deb.debian.org/debian stretch main contrib non-free deb-src http://deb.debian.org/debian stretch main contrib non-free

deb http://deb.debian.org/debian stretch-updates main contrib non-free deb-src http://deb.debian.org/debian stretch-updates main contrib non-free

deb http://security.debian.org/ stretch/updates main contrib non-free deb-src http://security.debian.org/ stretch/updates main contrib non-free

#### **patch**

option(ENABLE CLANG JIT "Enable Loading BPF through Clang Frontend" ON) -option (ENABLE USDT "Enable User-level Statically Defined Tracing" ON) +option(ENABLE USDT "Enable User-level Statically Defined Tracing" OFF) CMAKE DEPENDENT OPTION(ENABLE CPP API "Enable C++ API" ON "ENABLE USDT" OFF)

#### **build BCC(master branch) by gcc 7.2.0 + jemalloc 5.0.1 + ld.gold ~ 43 minutes**

TRM

丁杰咖详

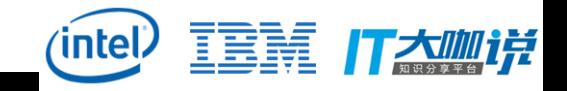

#### *OVS* **http://openvswitch.org/Open vSwitch Datapath with eBPF** Open vSwitch 2016 Fall Conference by William Tu **Previous eBPF Linux** and **OVS eBPF OVS** Datapath **Proposal Datapath** socket socket socket ovs-vswitchd ovs-vswitchd ovs-vswitchd User space  $e$ BPF maps Kernel space **OVS** Kernel **OVS Kernel**  $e$ BPF IP/routing IP/routing IP/routing Datapath **Datapath** Datapath **BPF** Parse Lookup Parse Lookup Actions Parse Lookup Actions Actions **Bridge Hook Bridge Hook** te hook driver driver driver Hardware **Current OVS Datapath:** Introduce eBPF actions: Goal: - Add BPF hook point in OVS kernel DP for actions - Replace OVS kernel Datapath entirely with eBPF - Receive packets from bridge/device hook **Features** - New actions could be added without updating OVS kernel module - ovs-vswitchd controls and manages the eBPF DP  $-$  Parse  $\rightarrow$  Lookup  $\rightarrow$  Action Limitations: - eBPF map as channels in between - Parsing new protocols - Matching new fields

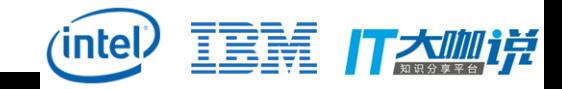

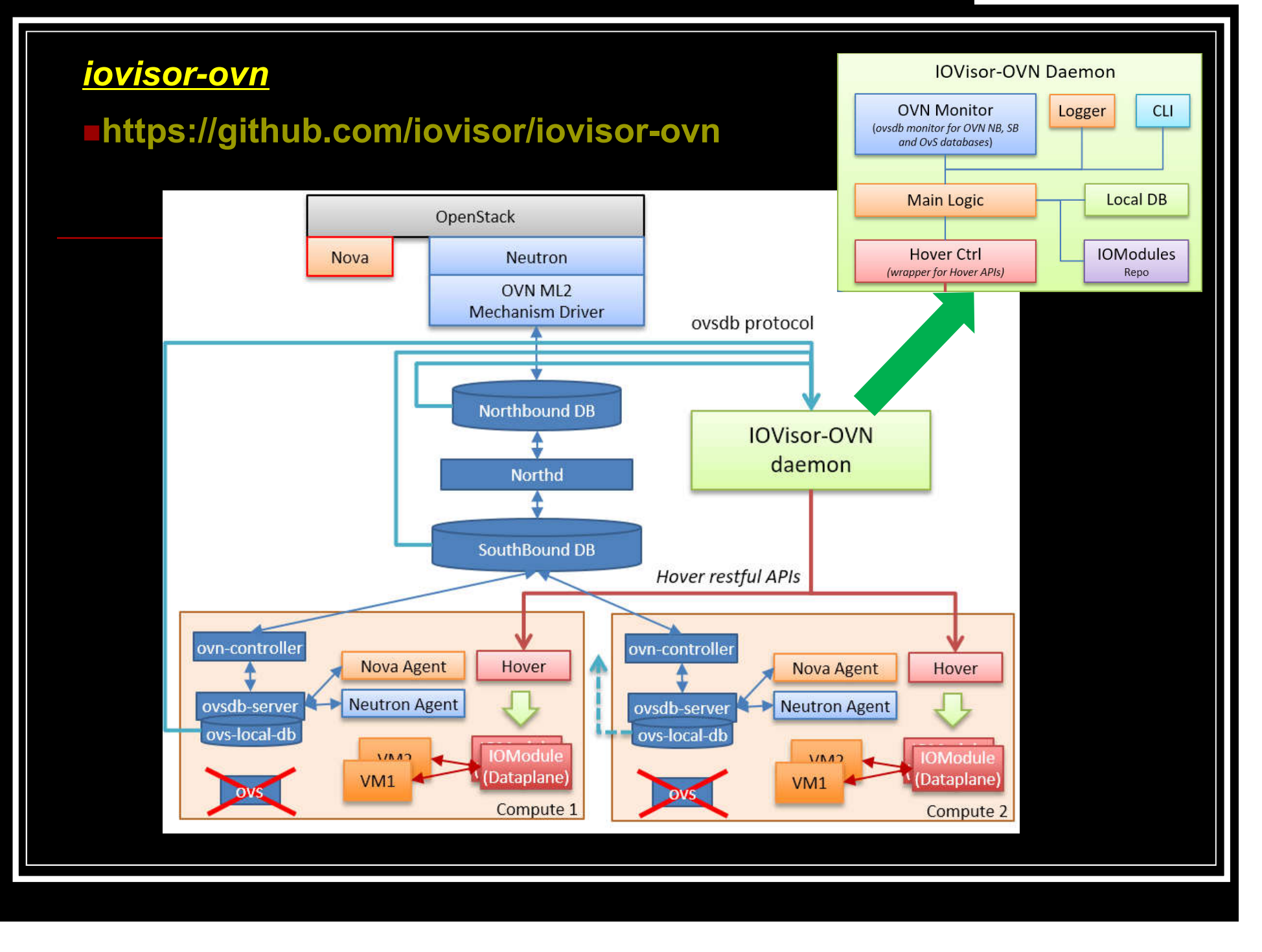

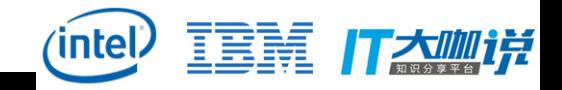

## **V. Wrap-up**

## **A wide range of applications**

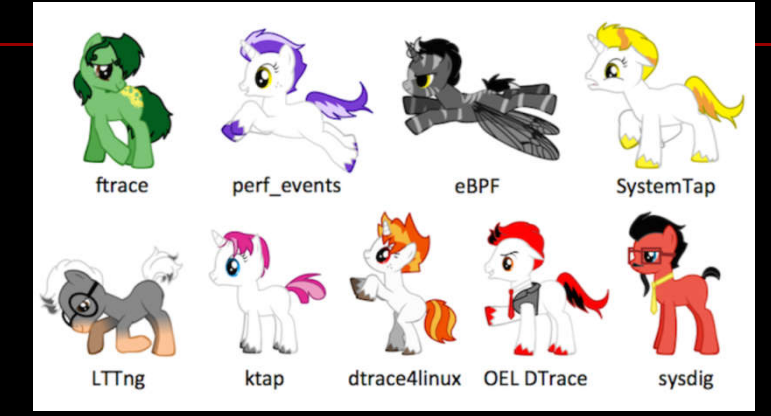

#### Those who have publically stated they are using BPF or are planning to use BPF include

- Facebook-Load Balancing, Security
- Netflix-Network Monitoring
- Cilium Project
- Cloudflare-Security
- OVS-Virtual Switching

**Source: https://www.slideshare.net/Open-NFP/transparent-ebpfoffload-playing-nice-with-the-linux-kernel**

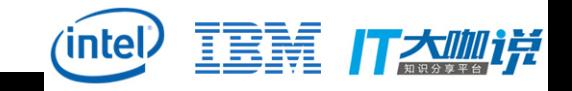

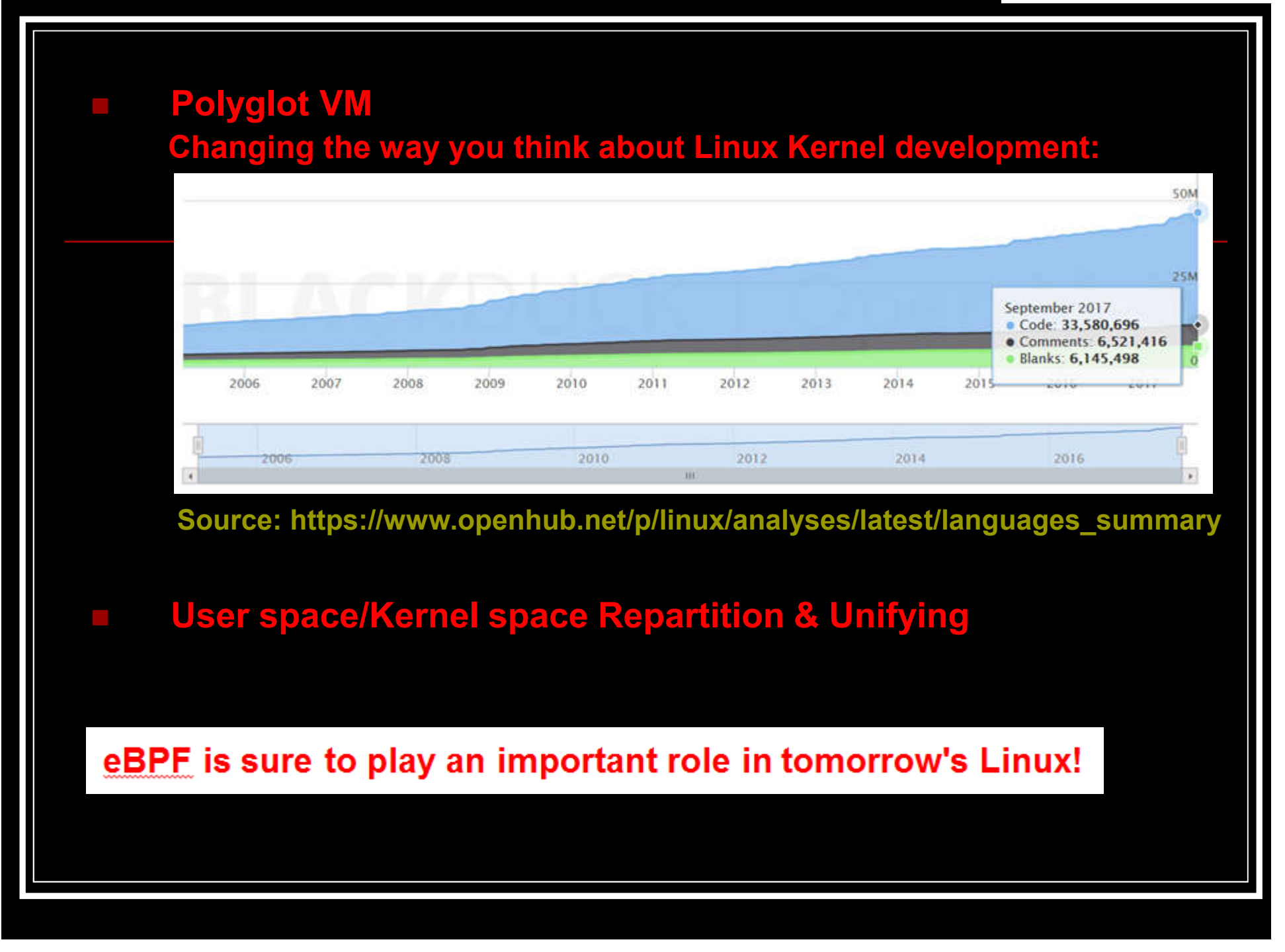

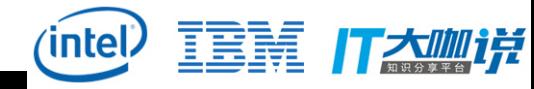

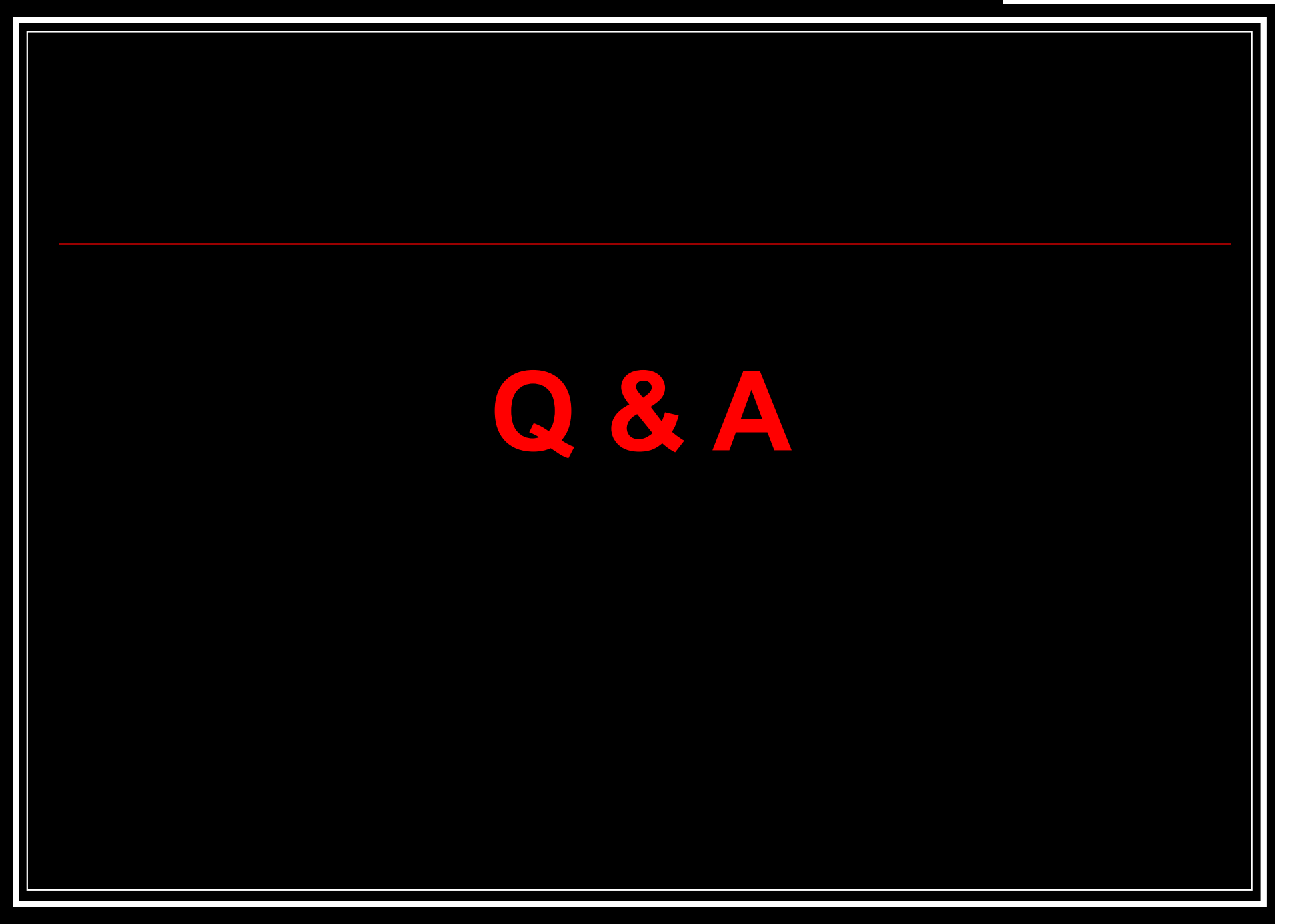

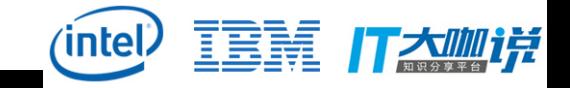

# **Thanks!**

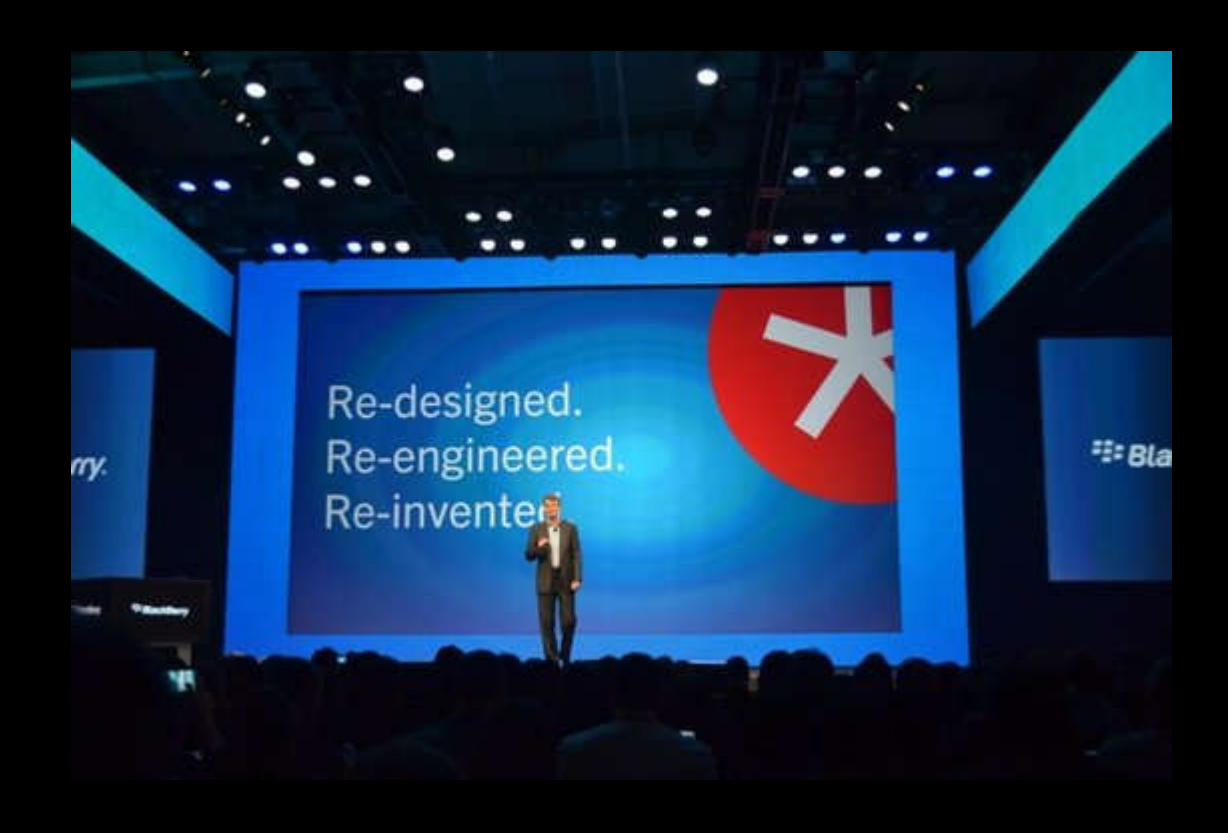

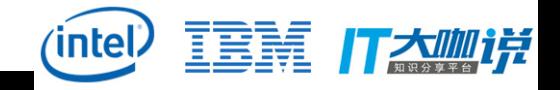

## **Reference**

#### **Slides/materials from many and varied sources:**

- **http://en.wikipedia.org/wiki/**
- **http://www.slideshare.net/**
- **https://www.kernel.org/doc/Documentation/**
- **http://man7.org/linux/man-pages/man2/bpf.2.html**
- **https://www.python.org**
- **http://llvm.org**
- **https://en.wikipedia.org/wiki/Just-in-time\_compilation**
- **http://dpdk.org/**
- **https://www.netbsd.org/gallery/presentations/**
- **https://www.opennetworking.org/**
- **https://www.opnfv.org/**
- **…**